# High dynamic range imaging

Digital Visual Effects, Spring 2007 *Yung-Yu Chuang* 2007/3/6

*with slides by Fedro Durand, Brian Curless, Steve Seitz and Alexei Efros*

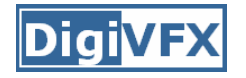

- • Assignment #1 announced on 3/7 (due on 3/27 noon)
- TA/signup sheet/gil/tone mapping
- Considered easy; it is suggested that you implement at least one bonus (MTB/tone mapping/other HDR construction)
- You have a total of 10 days of delay without penalty for assignments; after that, -1 point per day applies in your final grade until reaching zero for each project.

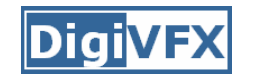

- Camera is an imperfect device for measuring the radiance distribution of a scene because it cannot capture the full spectral content and dynamic range.
- Limitations in sensor design prevent cameras from capturing all information passed by lens.

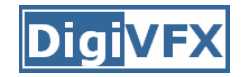

## **Camera pipeline**

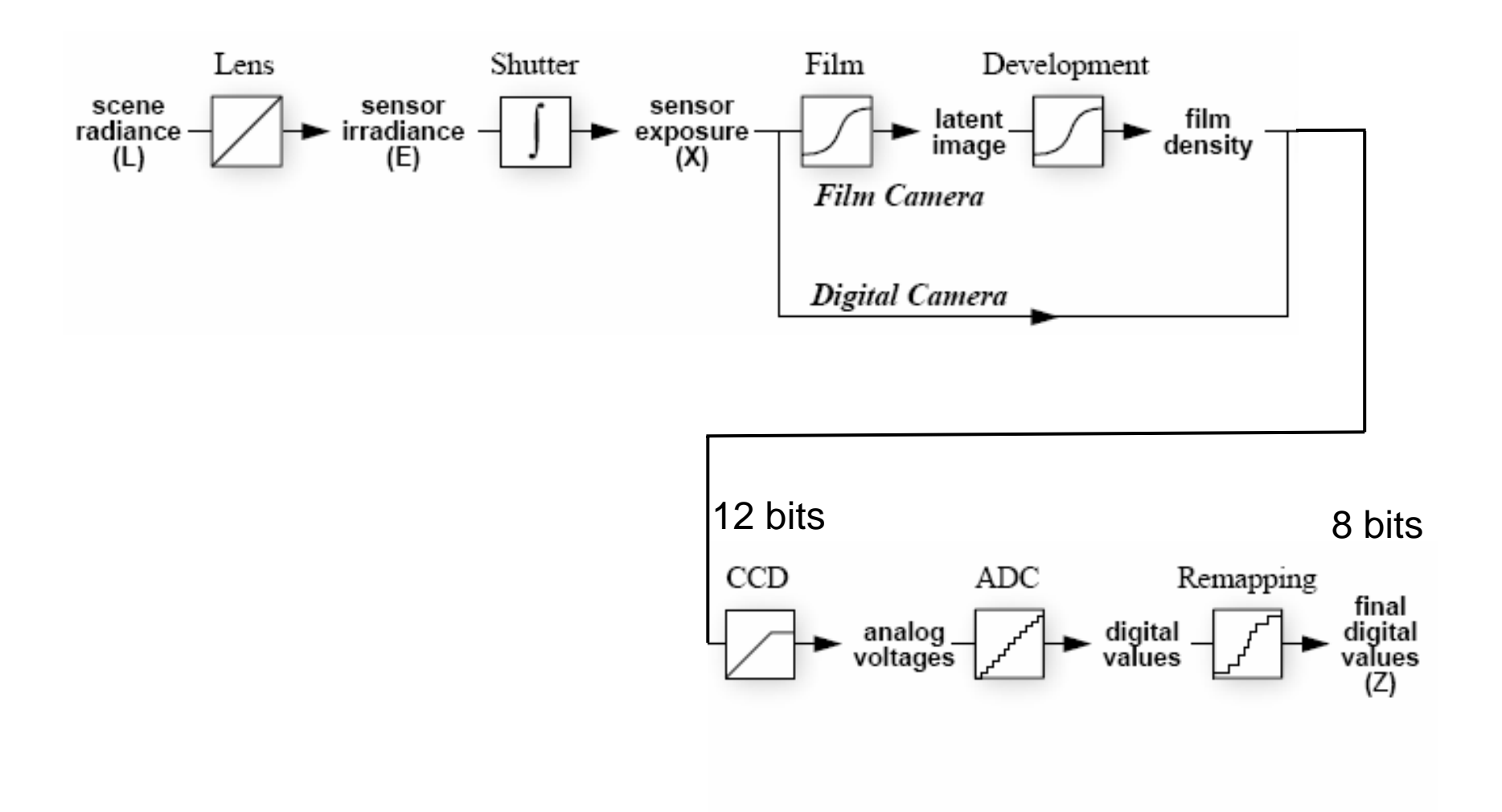

## **Real-world response functions**

In general, the response function is not provided by camera makers who consider it part of their proprietary product differentiation. In addition, they are beyond the standard gamma curves.

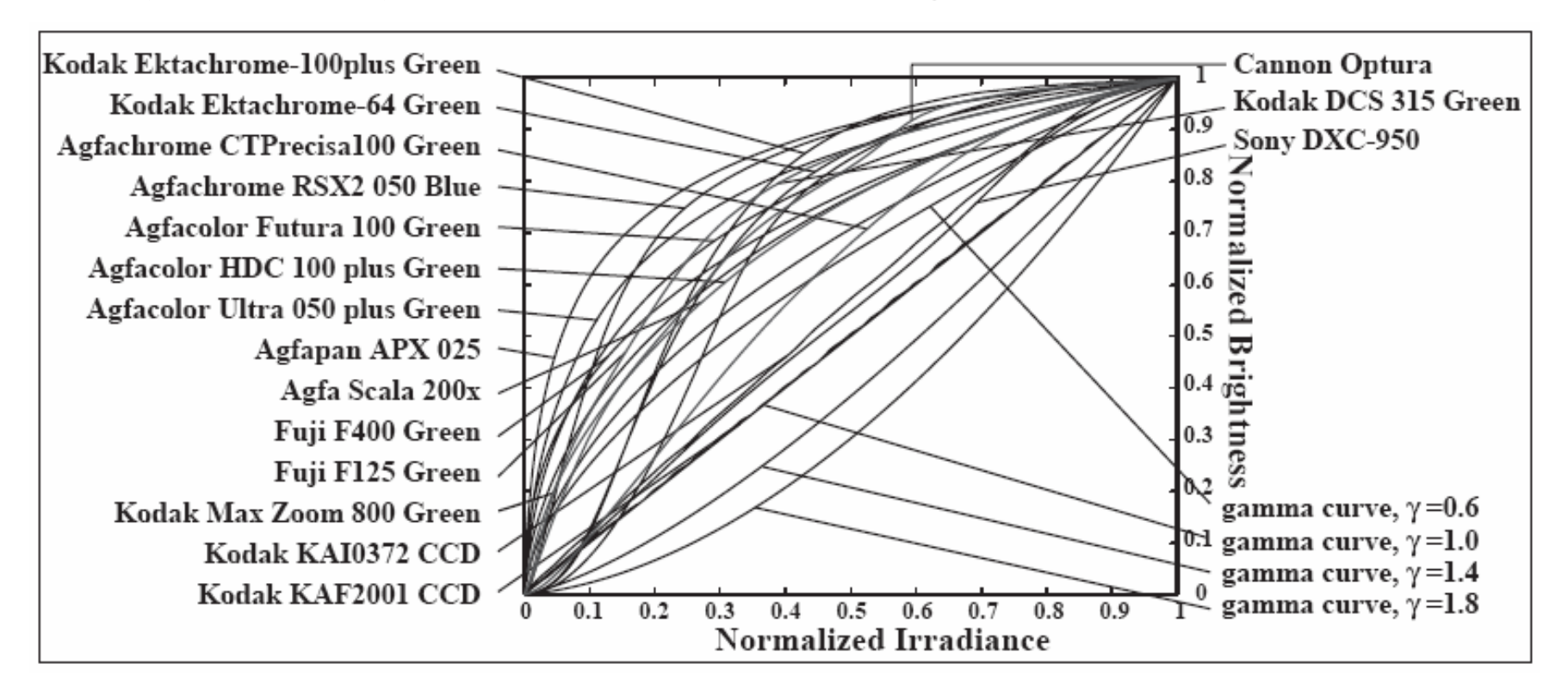

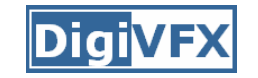

## **High dynamic range image**

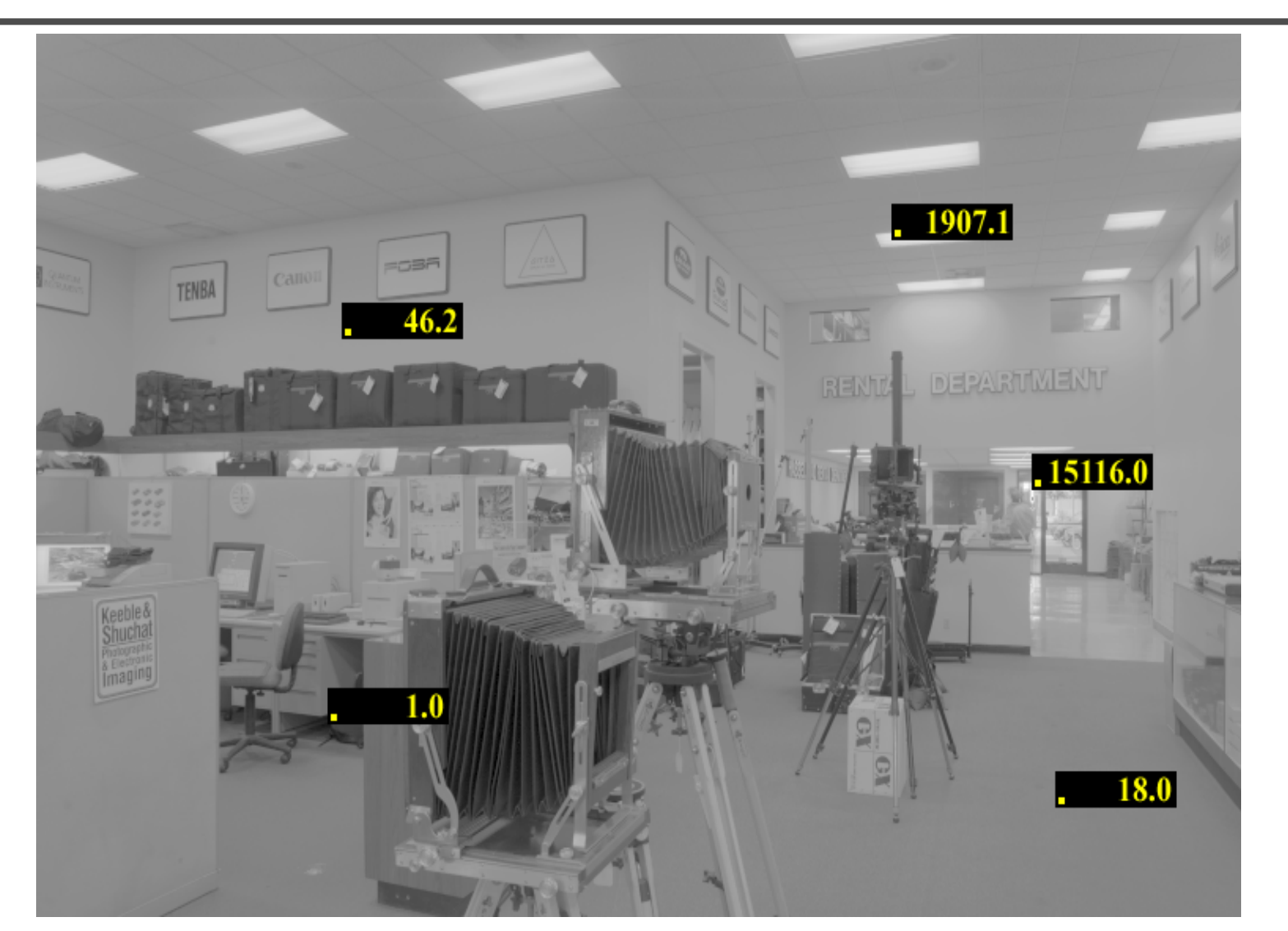

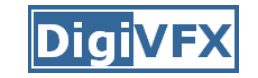

## **Short exposure**

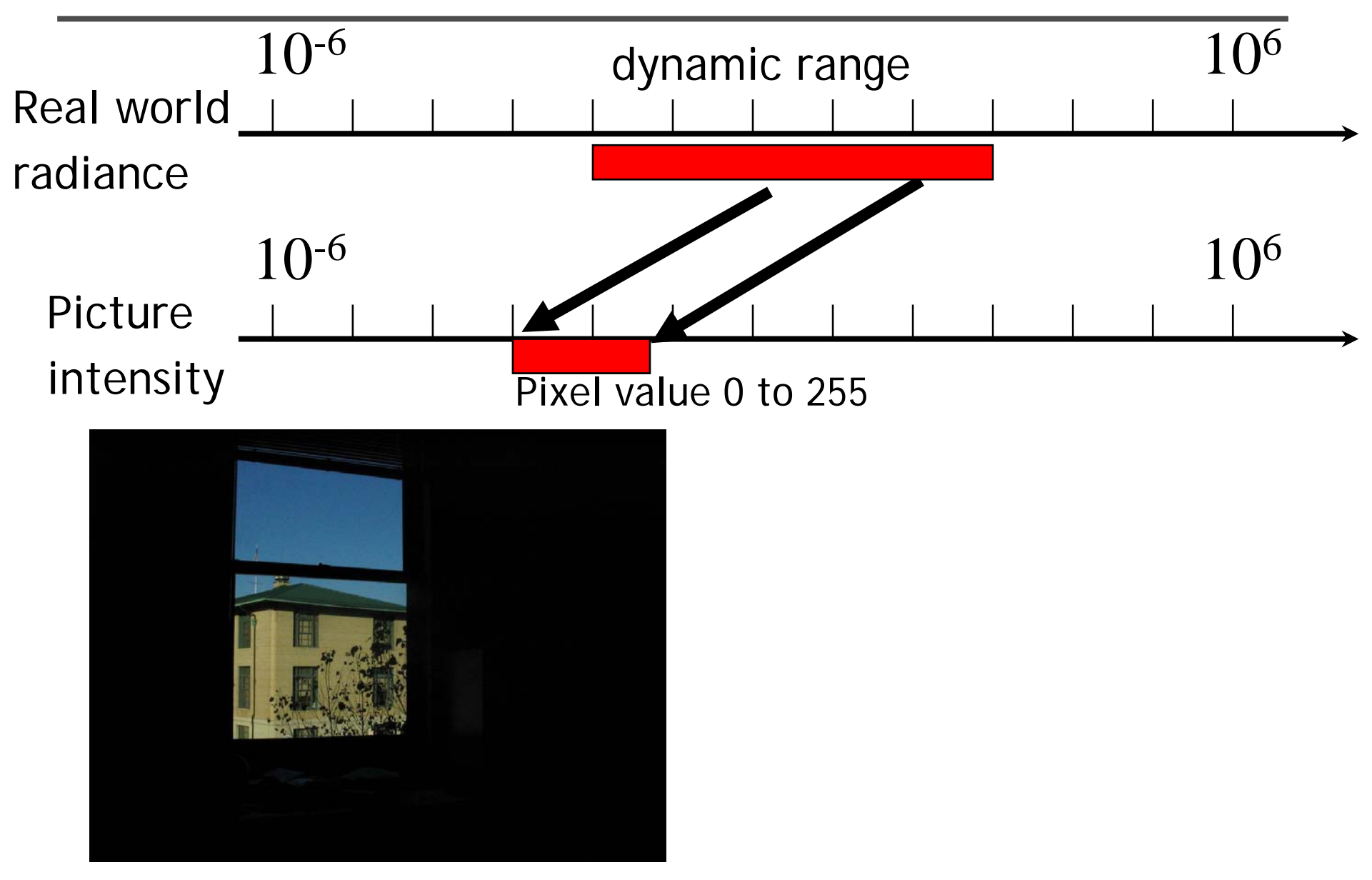

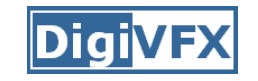

## **Long exposure**

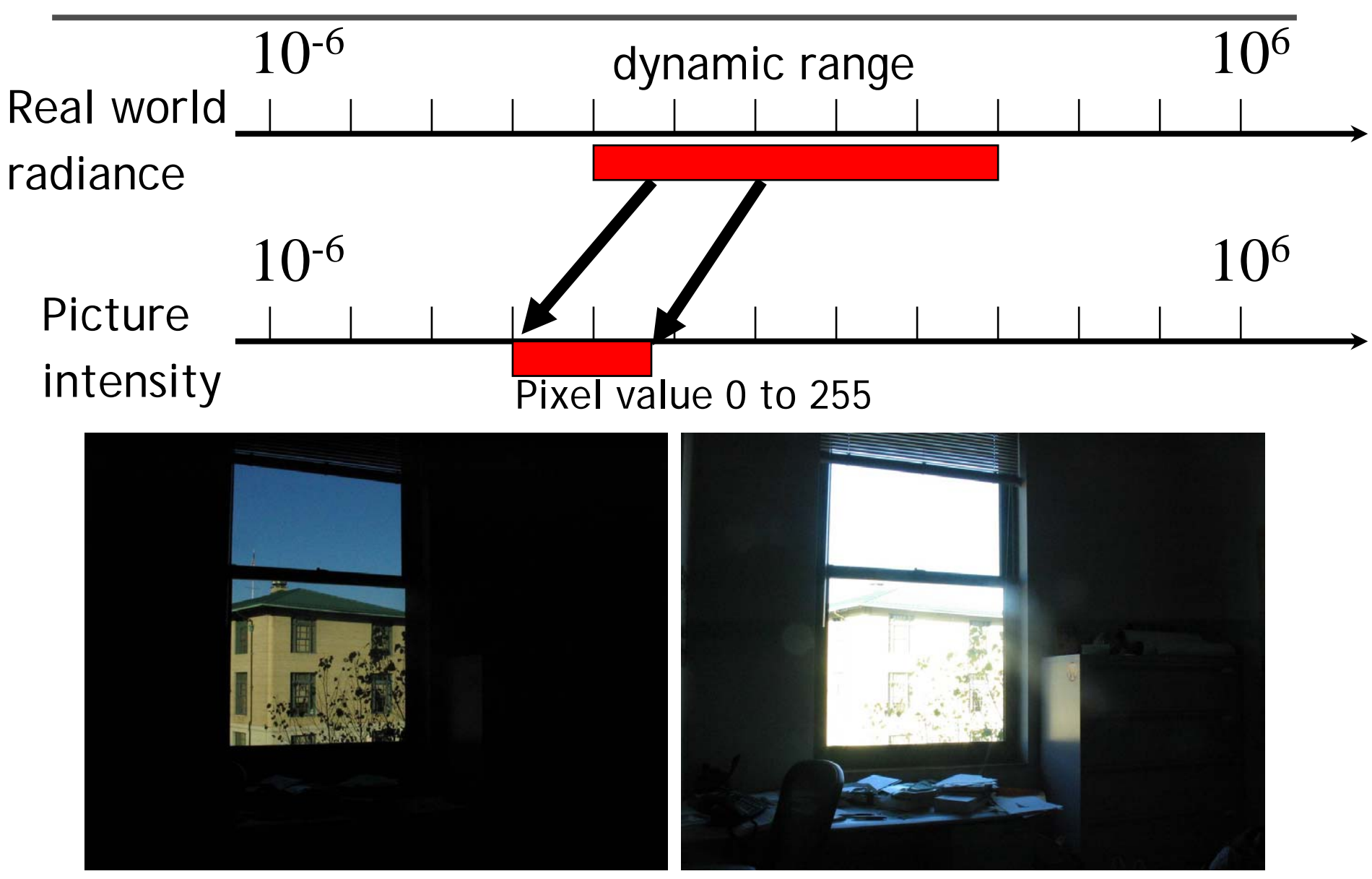

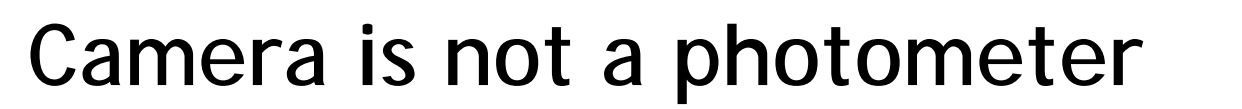

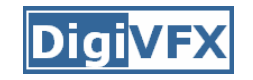

- Limited dynamic range
	- $\Rightarrow$  Perhaps use multiple exposures?
- Unknown, nonlinear response
	- $\Rightarrow$  Not possible to convert pixel values to radiance
- Solution:
	- Recover response curve from multiple exposures, then reconstruct the *radiance map*

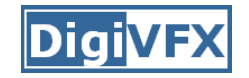

## **Varying exposure**

- Ways to change exposure
	- –Shutter speed
	- –Aperture
	- –Neutral density filters

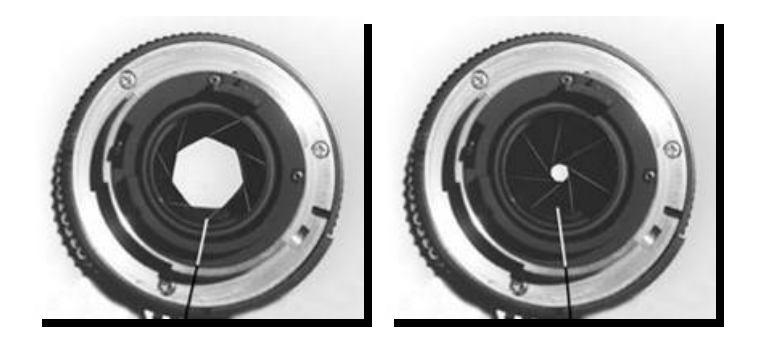

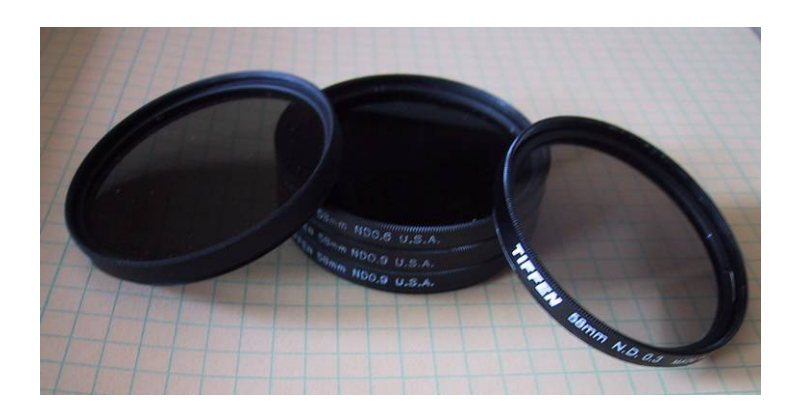

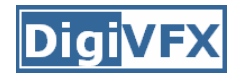

- Note: shutter times usually obey a power series – each "stop" is a factor of 2
- ¼, 1/8, 1/15, 1/30, 1/60, 1/125, 1/250, 1/500, 1/1000 sec

Usually really is:

¼, 1/8, 1/16, 1/32, 1/64, 1/128, 1/256, 1/512, 1/1024 sec

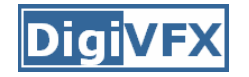

# **Varying shutter speeds**

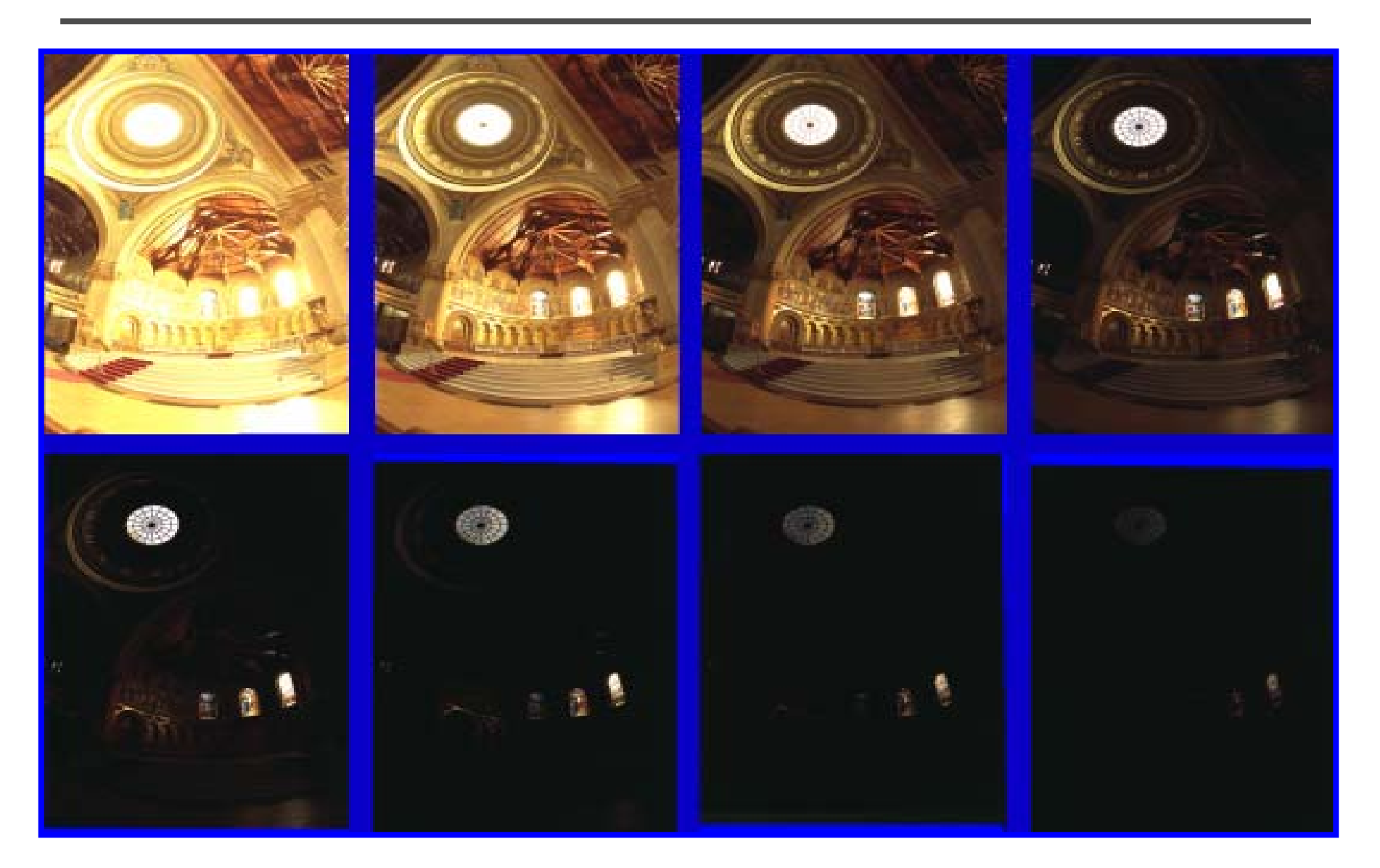

# **HDRI capturing from multiple exposures**

- Capture images with multiple exposures
- • Image alignment (even if you use tripod, it is suggested to run alignment)
- Ghost/flare removal
- Response curve recovery

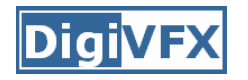

- We will introduce a fast and easy-to-implement method for this task, called Median Threshold Bitmap (MTB) alignment technique.
- Consider only integral translations. It is enough empirically.
- • The inputs are N grayscale images. (You can either use the green channel or convert into grayscale by Y=(54R+183G+19B)/256)
- MTB is a binary image formed by thresholding the input image using the median of intensities.

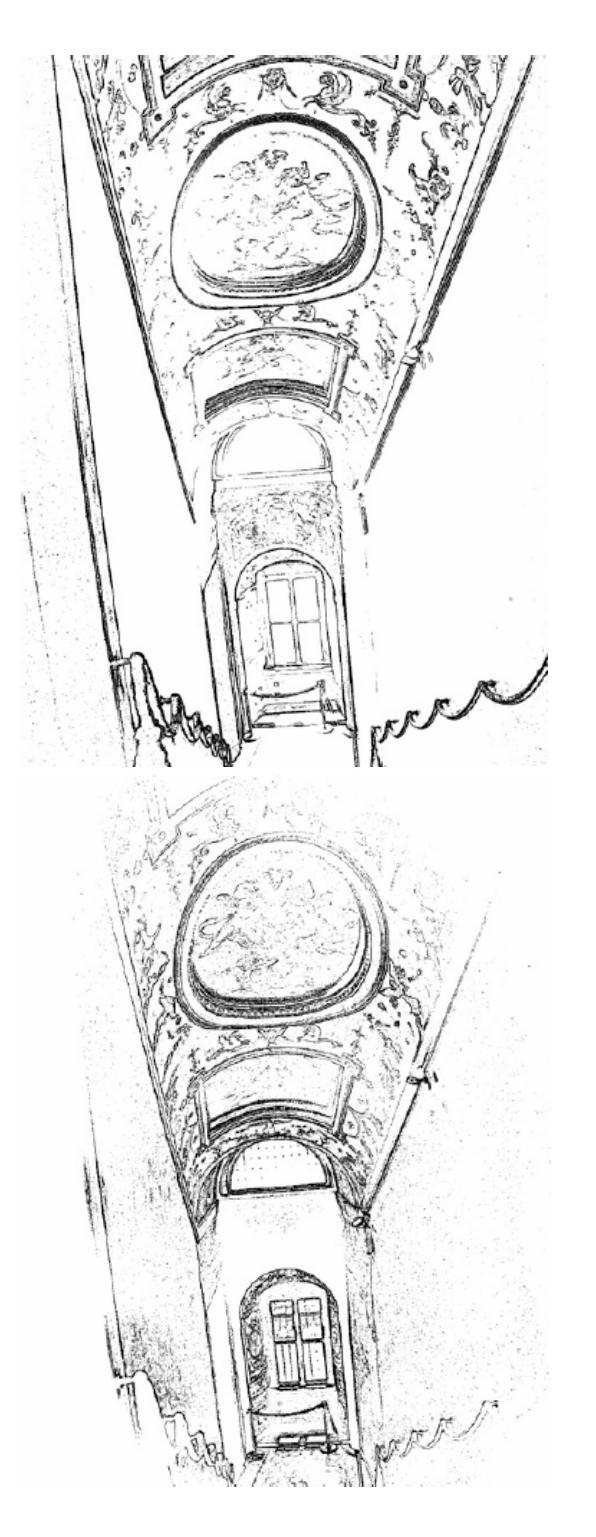

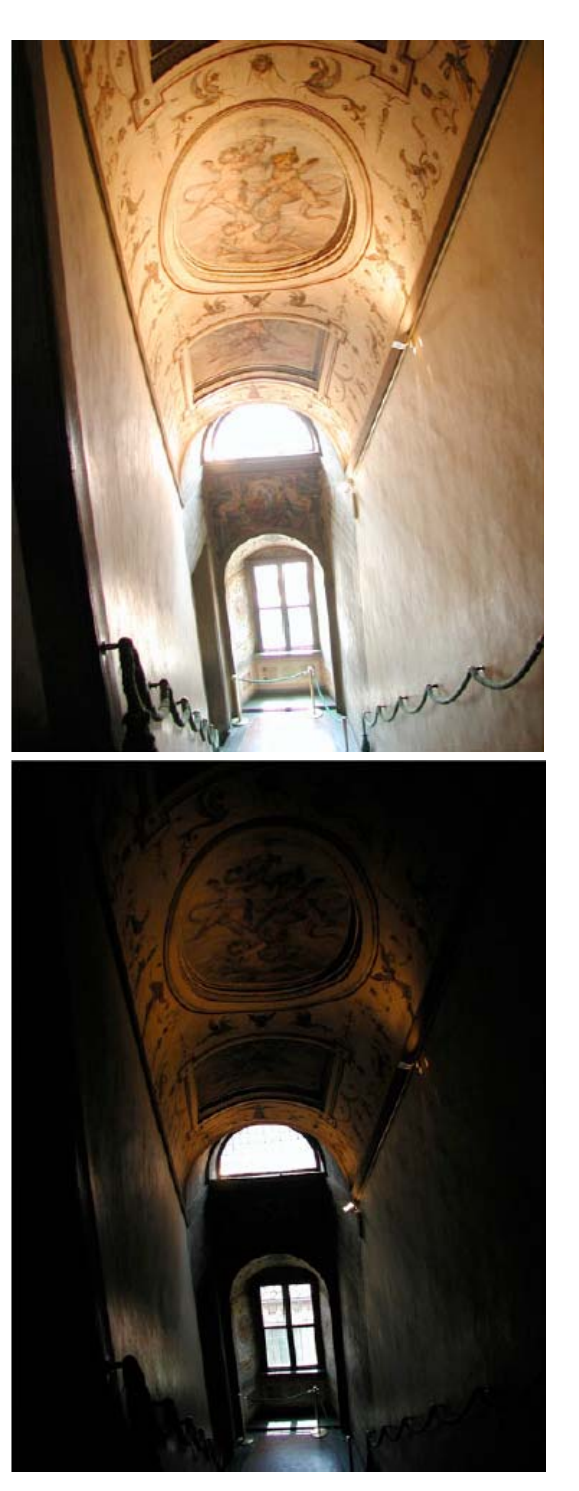

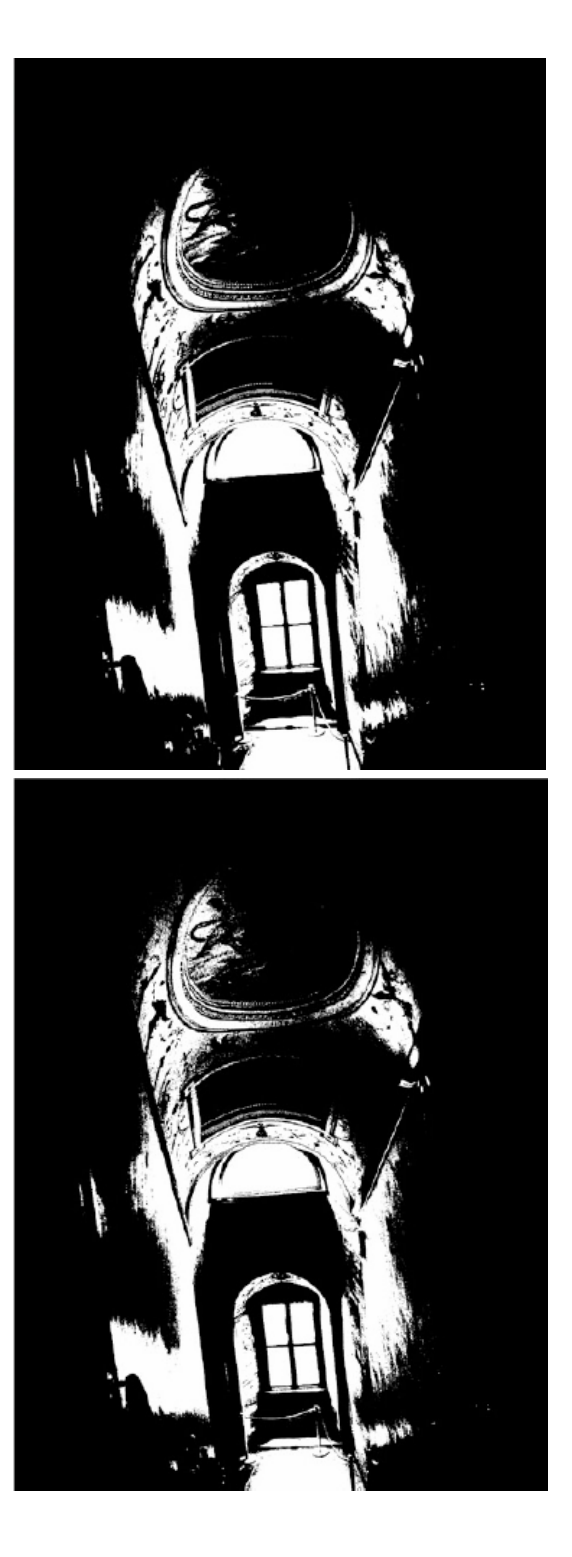

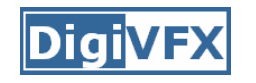

# **Why is MTB better than gradient?**

- Edge-detection filters are dependent on image exposures
- Taking the difference of two edge bitmaps would not give a good indication of where the edges are misaligned.

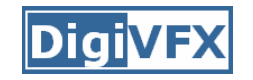

# **Search for the optimal offset**

- Try all possible offsets.
- Gradient descent
- Multiscale technique
- •log(max\_offset) levels
- Try 9 possibilities for the top level
- Scale by 2 when passing down; try its 9 neighbors

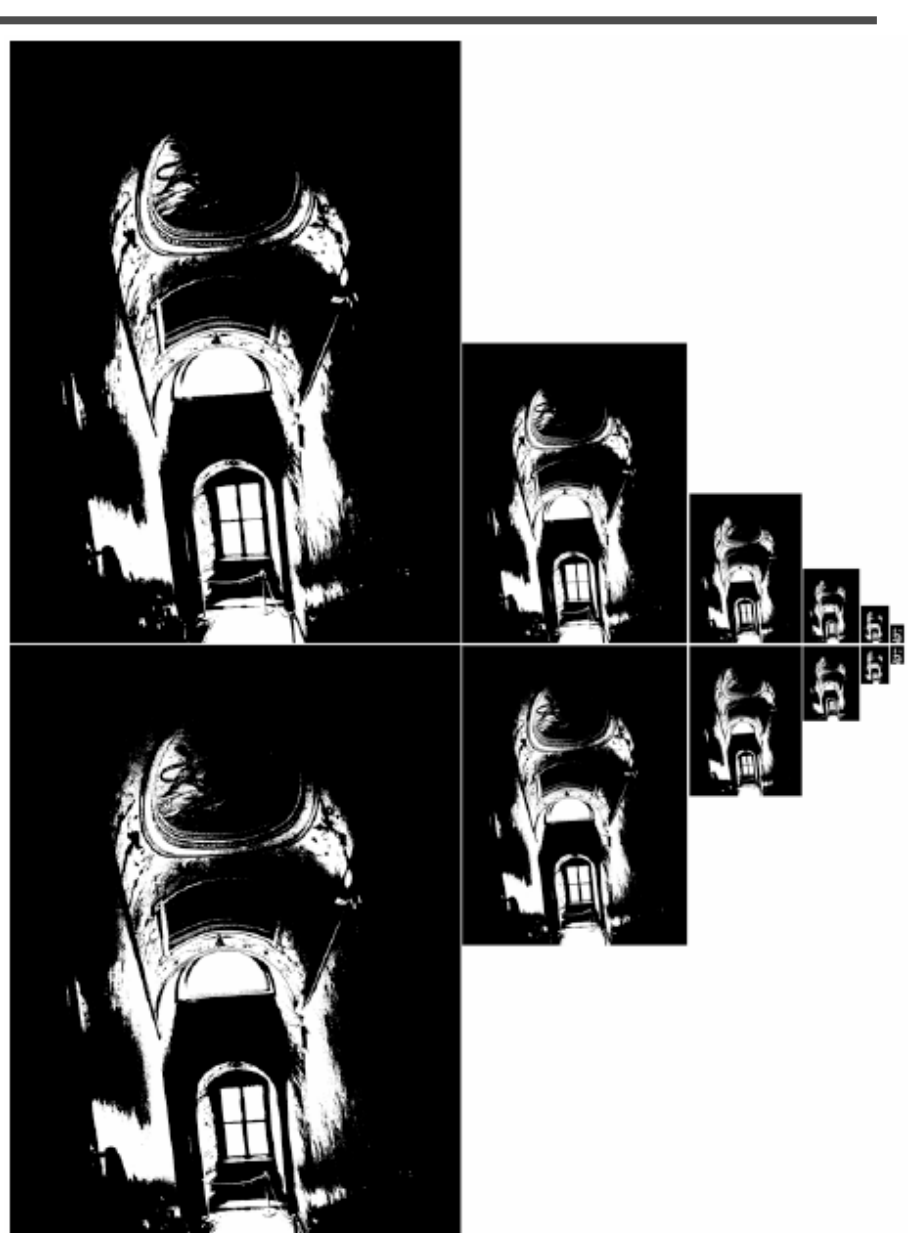

## **Threshold noise**

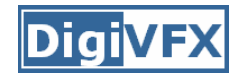

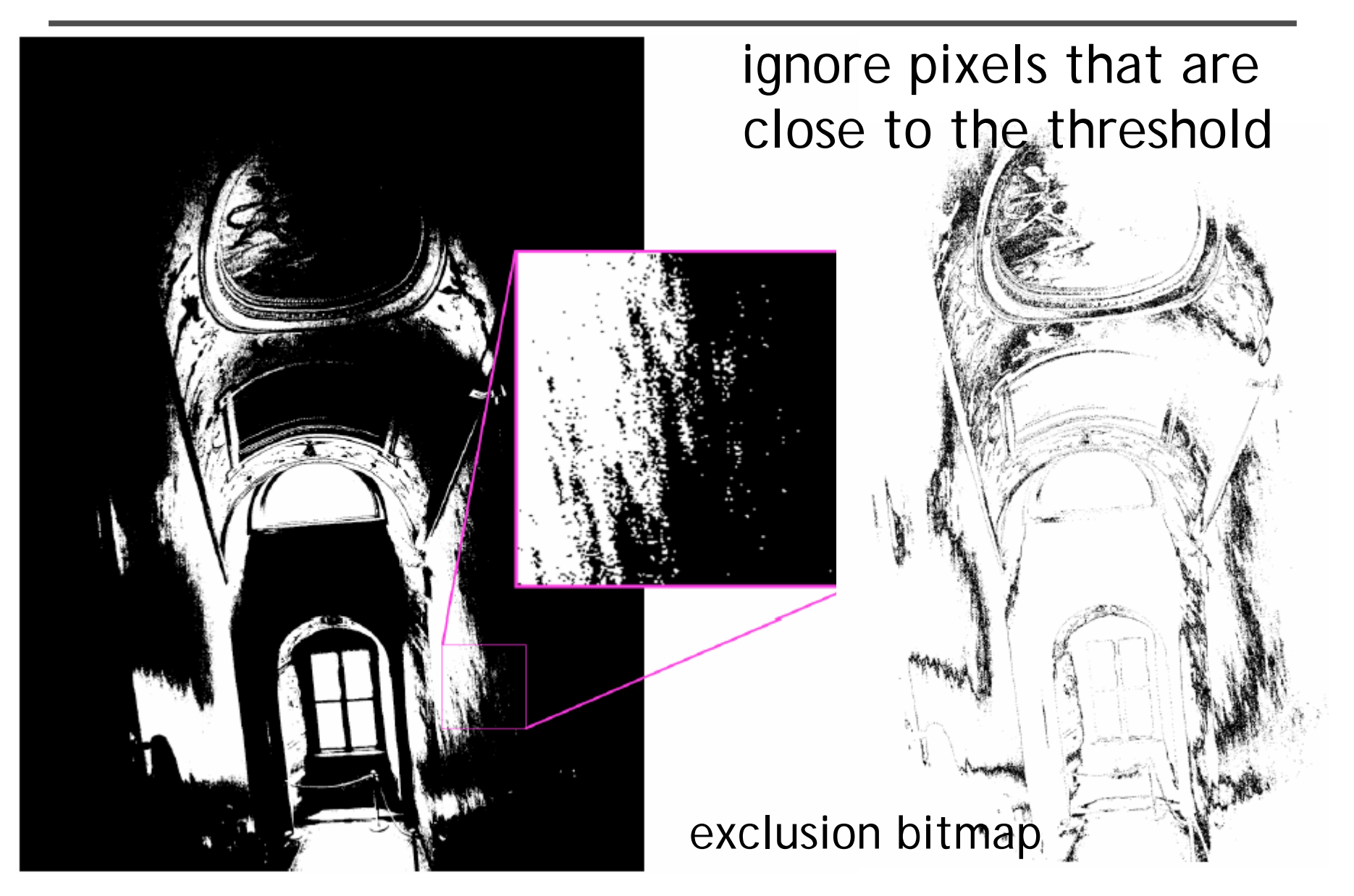

## **Efficiency considerations**

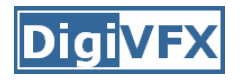

- XOR for taking difference
- AND with exclusion maps
- Bit counting by table lookup

## **Results**

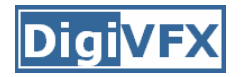

Success rate = 84%. 10% failure due to rotation. 3% for excessive motion and 3% for too much high-frequency content.

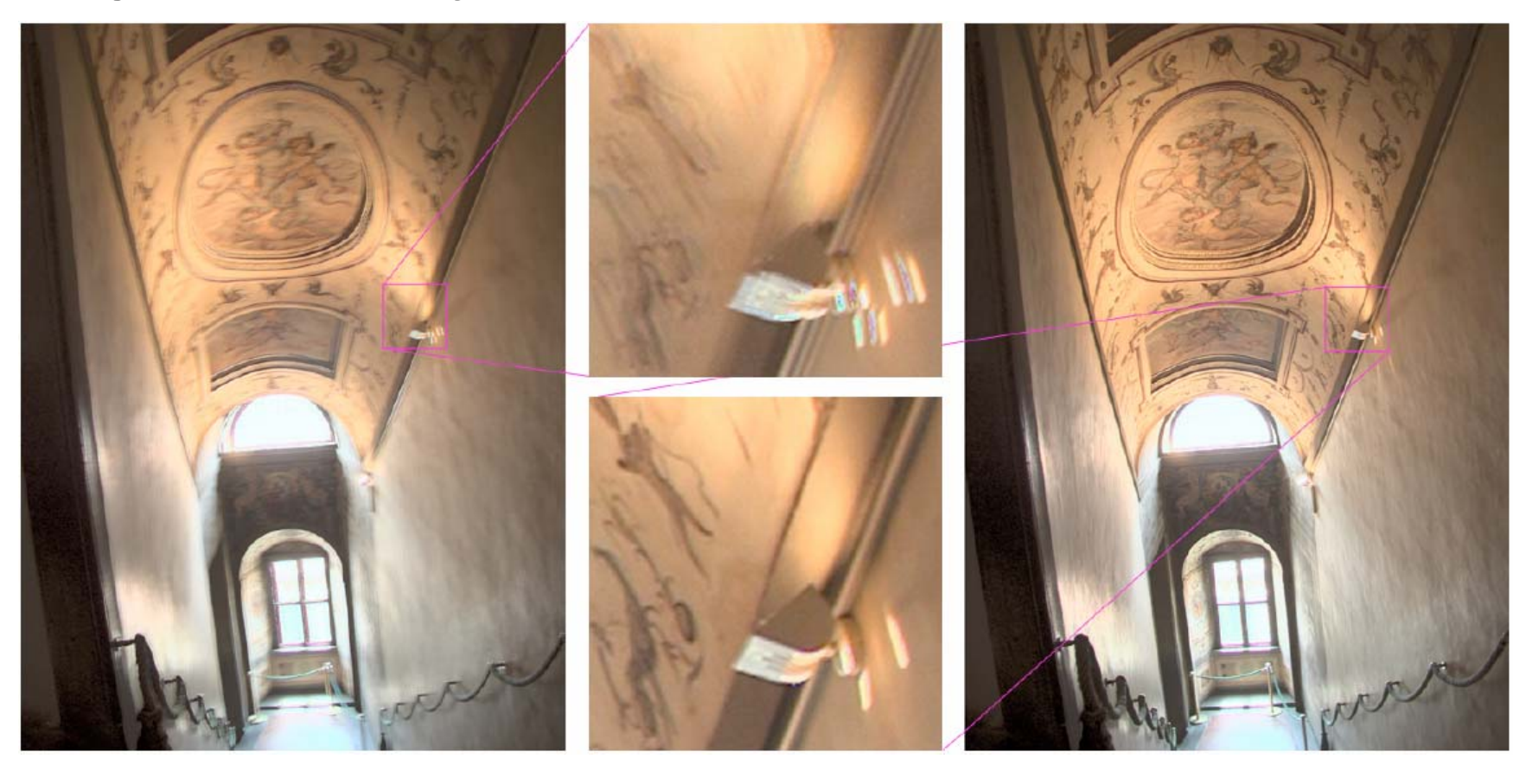

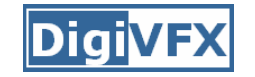

#### **Recovering response curve**

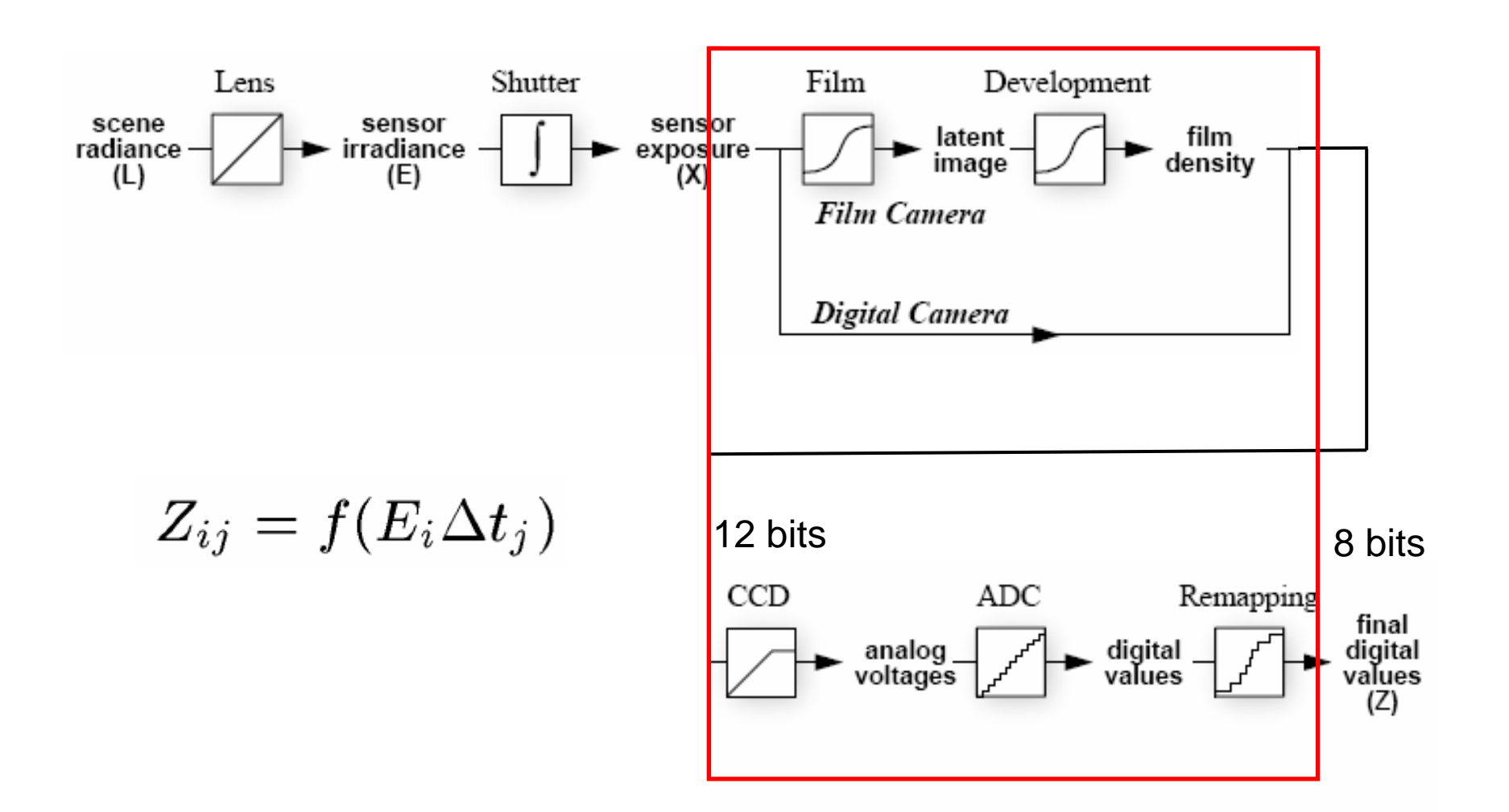

#### **Recovering response curve**

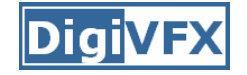

## Image series

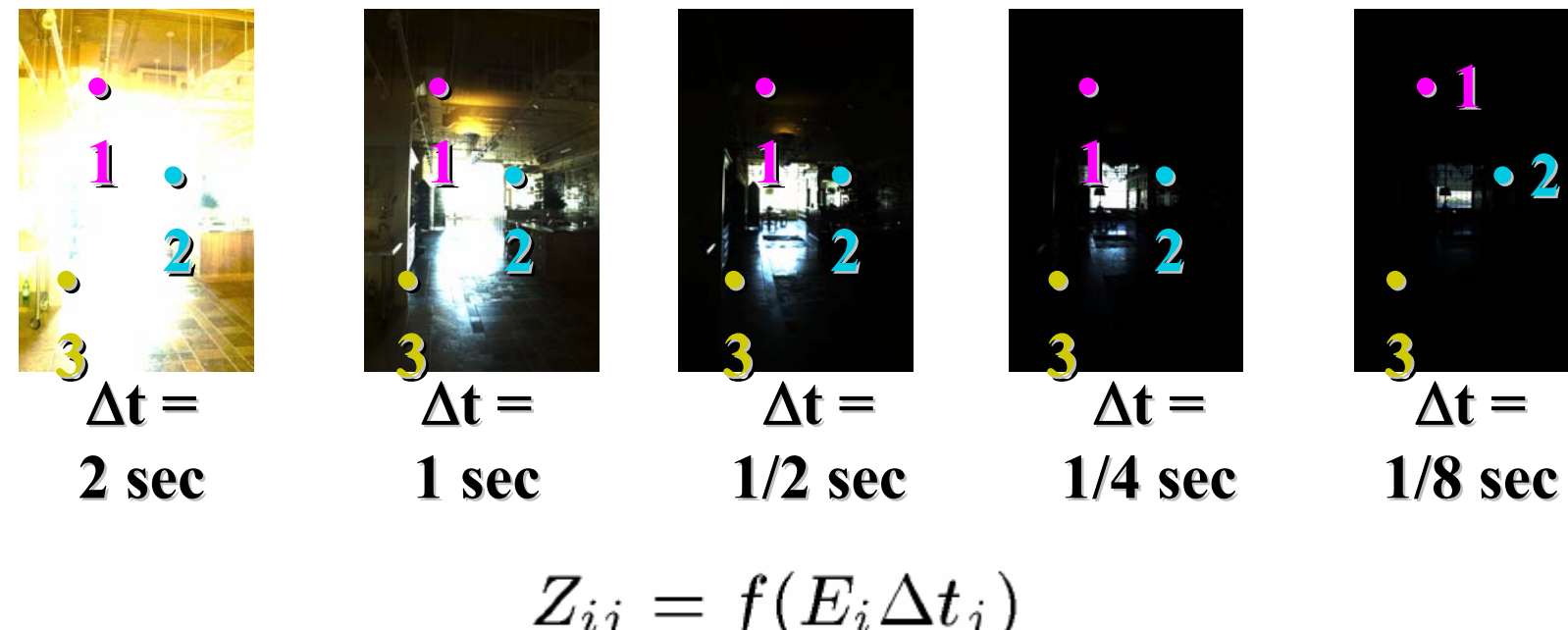

$$
\begin{aligned} Z_{ij} &= f(E_i \Delta t_j) \\ X_{ij} &= E_i \Delta t_j \\ \ln X_{ij} &= \ln E_i + \ln \Delta t_j \end{aligned}
$$

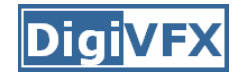

• We want to obtain the inverse of the response curve

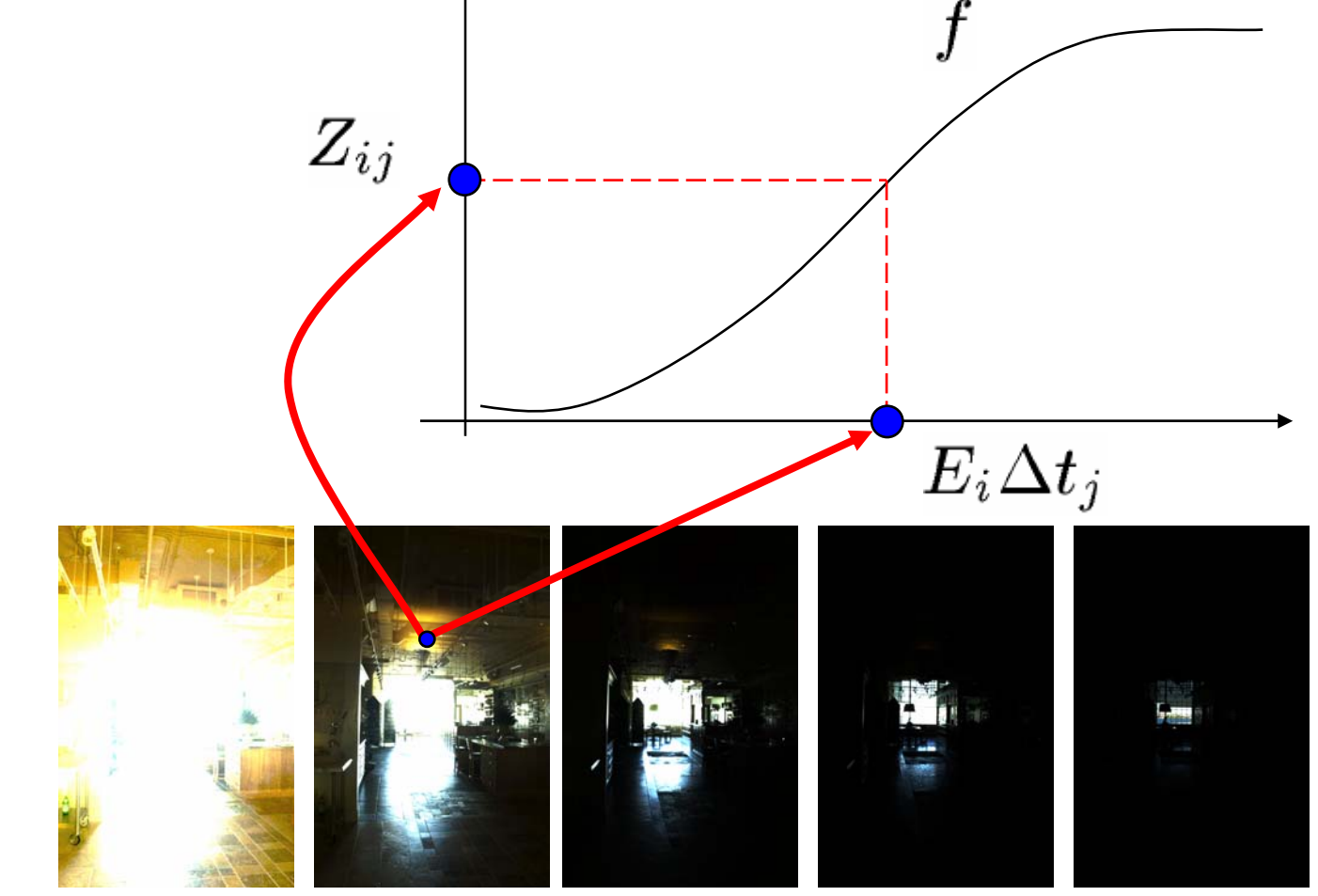

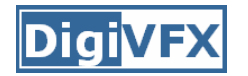

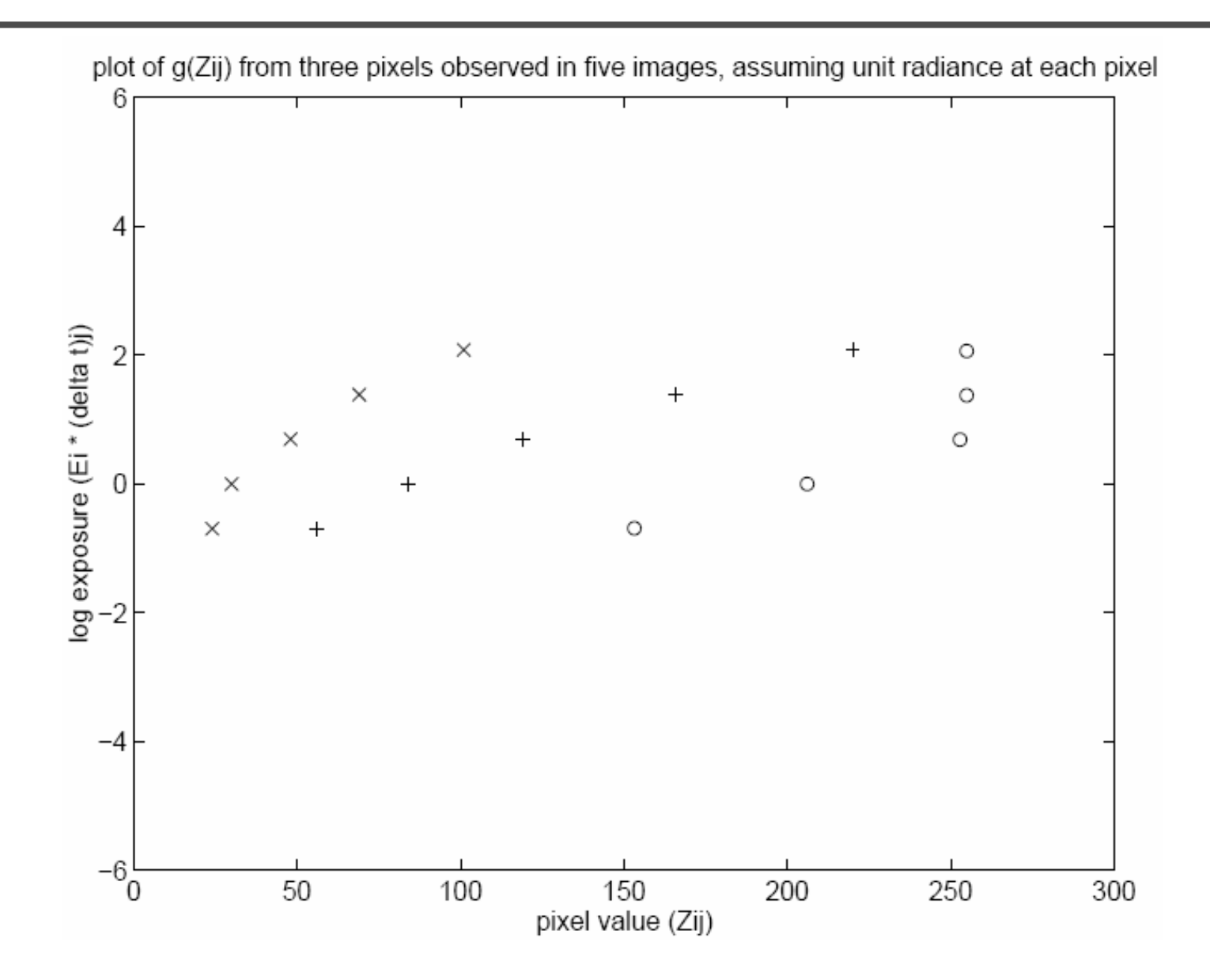

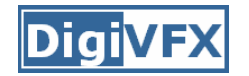

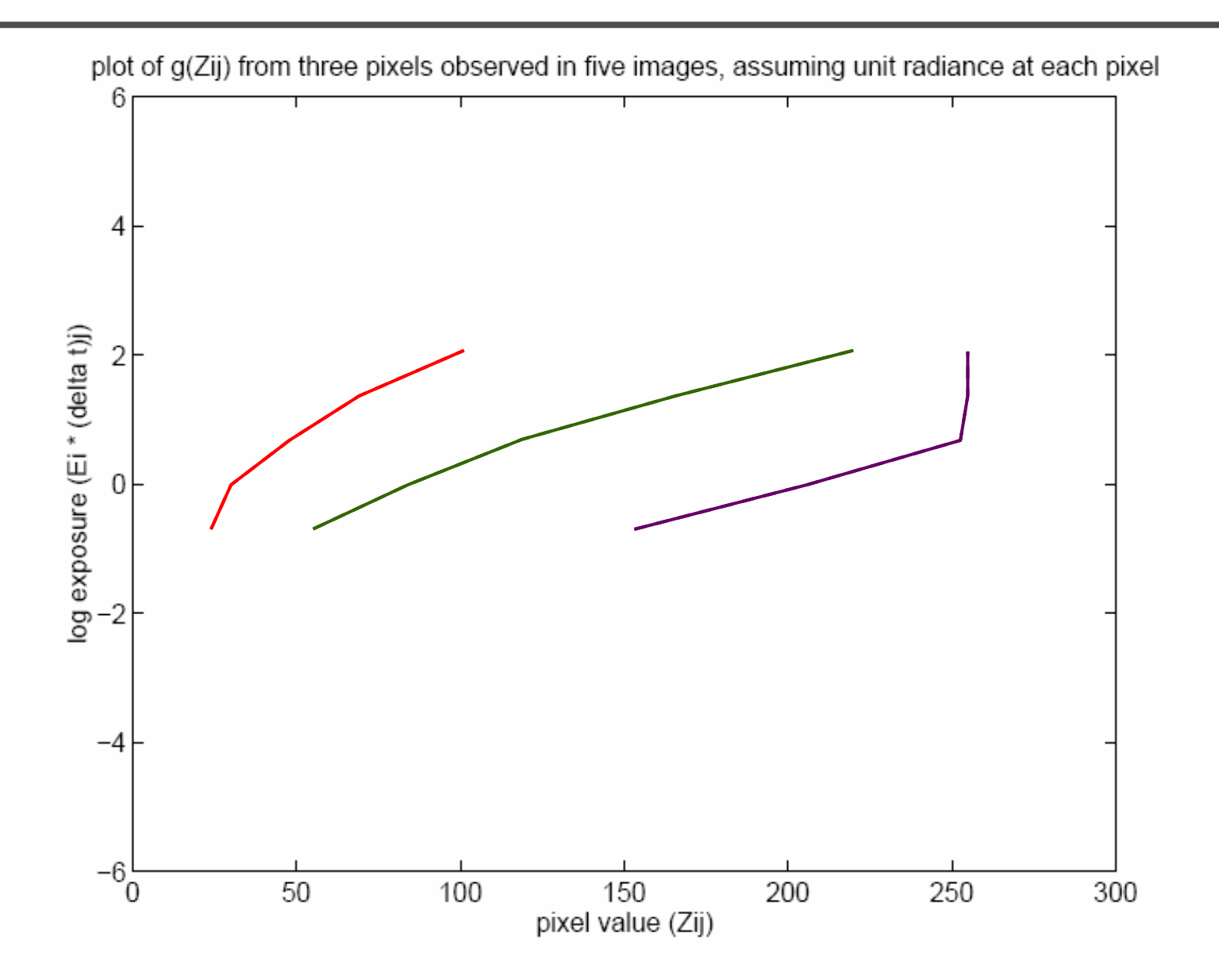

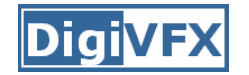

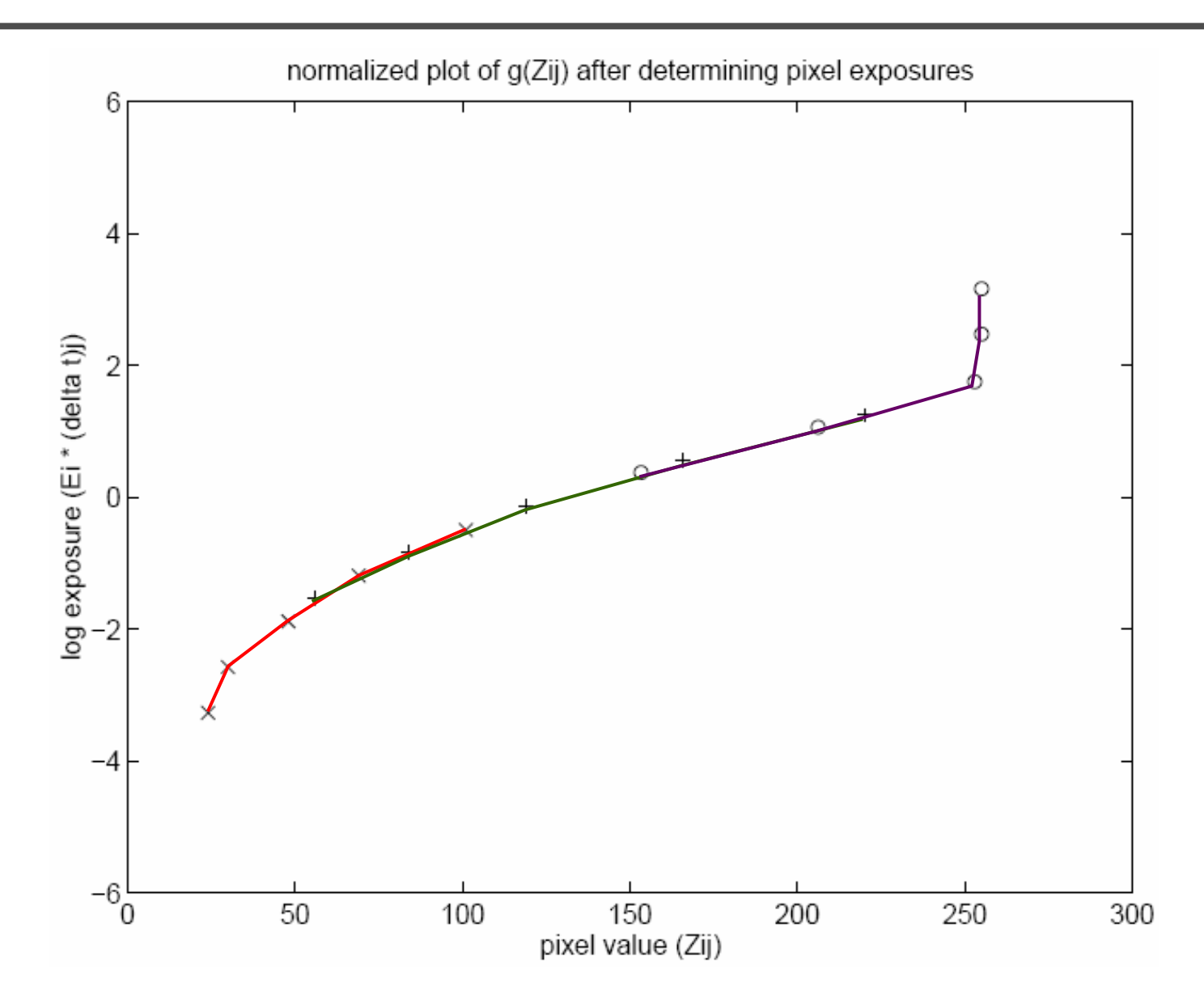

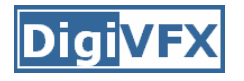

$$
Z_{ij} = f(E_i \Delta t_j)
$$

 $f$  is monotonic, it is invertible

$$
\ln f^{-1}(Z_{ij}) = \ln E_i + \ln \Delta t_j
$$

let us define function  $g = \ln f^{-1}$ 

$$
g(Z_{ij}) = \ln E_i + \ln \Delta t_j
$$

minimize the following

$$
\mathcal{O} = \sum_{i=1}^{N} \sum_{j=1}^{P} \left[ g(Z_{ij}) - \ln E_i - \ln \Delta t_j \right]^2 + \lambda \sum_{z=Z_{min}+1}^{Z_{max}-1} g''(z)^2
$$

$$
g''(z) = g(z-1) - 2g(z) + g(z+1)
$$

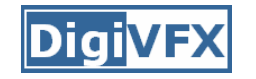

• The solution can be only up to a scale, add a constraint

$$
g(Z_{mid}) = 0, \text{ where } Z_{mid} = \frac{1}{2}(Z_{min} + Z_{max})
$$

• Add a hat weighting function

$$
w(z) = \begin{cases} z - Z_{min} & \text{for } z \leq \frac{1}{2}(Z_{min} + Z_{max}) \\ Z_{max} - z & \text{for } z > \frac{1}{2}(Z_{min} + Z_{max}) \end{cases}
$$
  

$$
O = \sum_{i=1}^{N} \sum_{j=1}^{P} \{ w(Z_{ij}) [g(Z_{ij}) - \ln E_i - \ln \Delta t_j] \}^2 +
$$
  

$$
Z_{max} - 1
$$
  

$$
\lambda \sum_{z = Z_{min} + 1}^{Z_{max} - 1} [w(z)g''(z)]^2
$$

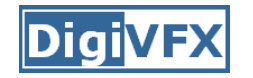

- We want If  $P=11$ , N $-25$  (typically 50 is used)
- We prefer that selected pixels are well distributed and sampled from constant regions. They picked points by hand.
- It is an overdetermined system of linear equations and can be solved using SVD

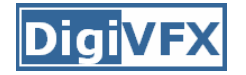

⎥

⎥

**:**

⎥

⎥

#### **How to optimize?**

$$
\mathcal{O} = \sum_{i=1}^{N} \sum_{j=1}^{P} \{w(Z_{ij}) [g(Z_{ij}) - \ln E_i - \ln \Delta t_j]\}^2 +
$$
  

$$
\lambda \sum_{z=Z_{min}+1}^{Z_{max}-1} [w(z)g''(z)]^2
$$

1. Set partial derivatives zero 2.

$$
\min \sum_{i=1}^{N} (\mathbf{a}_i \mathbf{x} - \mathbf{b}_i)^2 \rightarrow \text{least-square solution of } \begin{bmatrix} \mathbf{a}_1 \\ \mathbf{a}_2 \\ \vdots \\ \mathbf{a}_N \end{bmatrix} \mathbf{x} = \begin{bmatrix} \mathbf{b}_1 \\ \mathbf{b}_2 \\ \vdots \\ \mathbf{b}_N \end{bmatrix}
$$

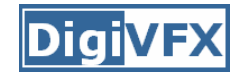

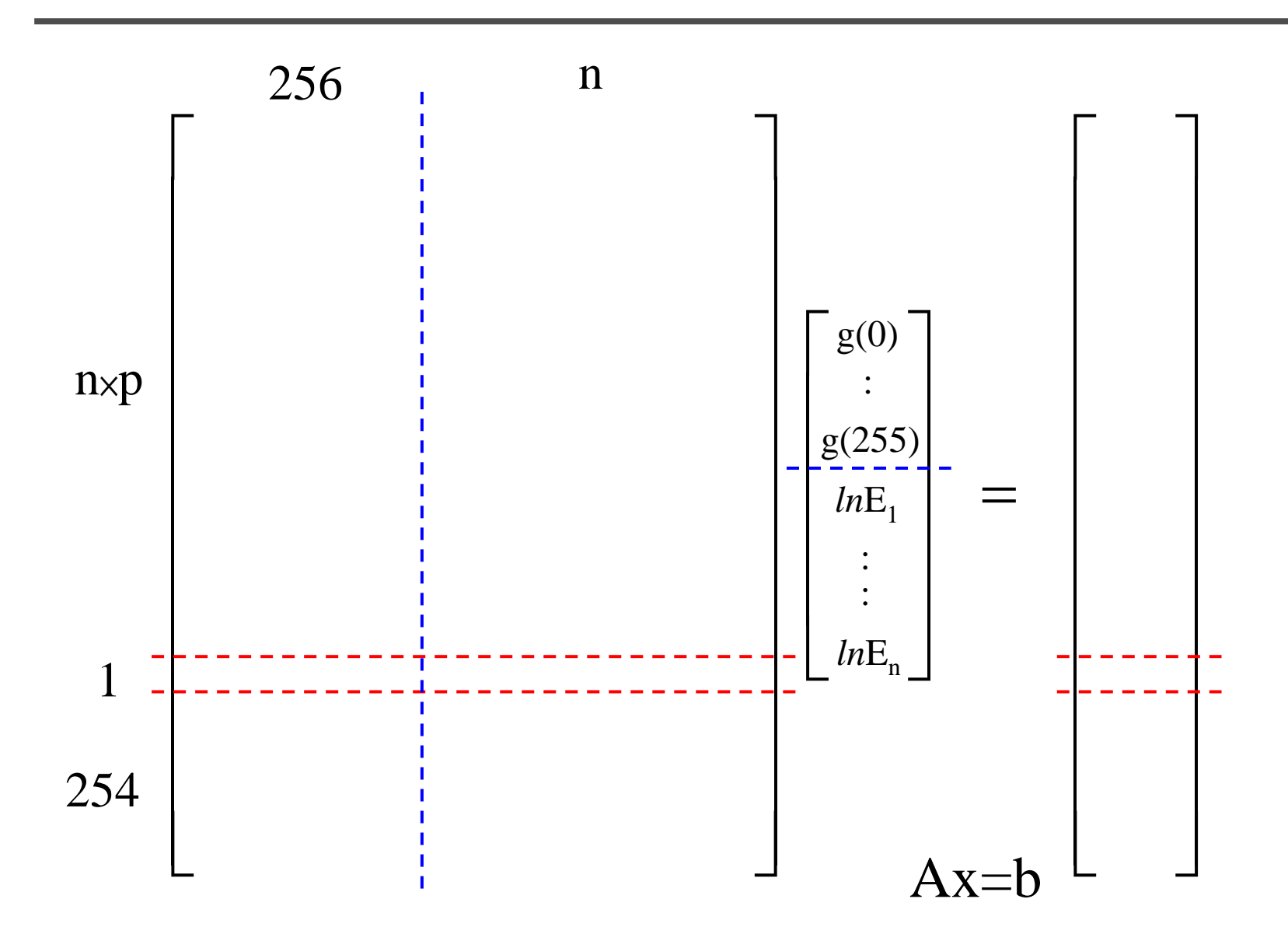

- • Will g(127)=0 always be satisfied? Why and why not?
- How to find the least-square solution for an over-determined system?

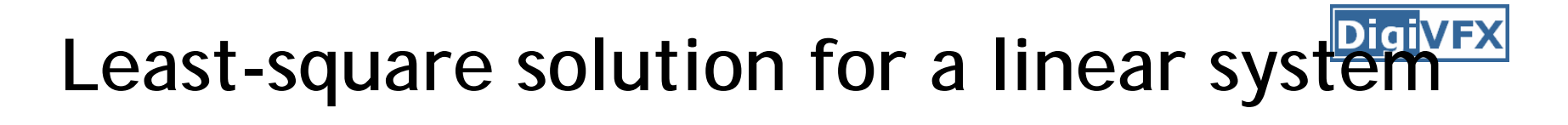

**Ax**=**b** *m* × *n n m m*>*n*

The are often mutually incompatible. We instead find **x** to  $\mathbf{A} \mathbf{x} = \mathbf{b}$  . Multimate the norm  $\|\mathbf{A} \mathbf{x} - \mathbf{b}\|$  of the residual vector  $\mathbf{A} \mathbf{x} - \mathbf{b}$  . If there are multiple solutions, we prefer the one with the minimal length  $\| \mathbf{x} \|$ 

**Least-square solution for a linear system**

If we perform SVD on **A** and rewrite it as

$$
\mathbf{A} = \mathbf{U} \mathbf{\Sigma} \mathbf{V}^{\mathrm{T}}
$$

 $\hat{\mathbf{x}} = \mathbf{V} \mathbf{\Sigma}^+ \mathbf{U}$  is the least-square solution.  $\sim$   $\mathbf{V}$  $\mathbf{V}$  $\mathbf{V}$  $\mathbf{V}$  $\mathbf{x} =$ pseudo inverse

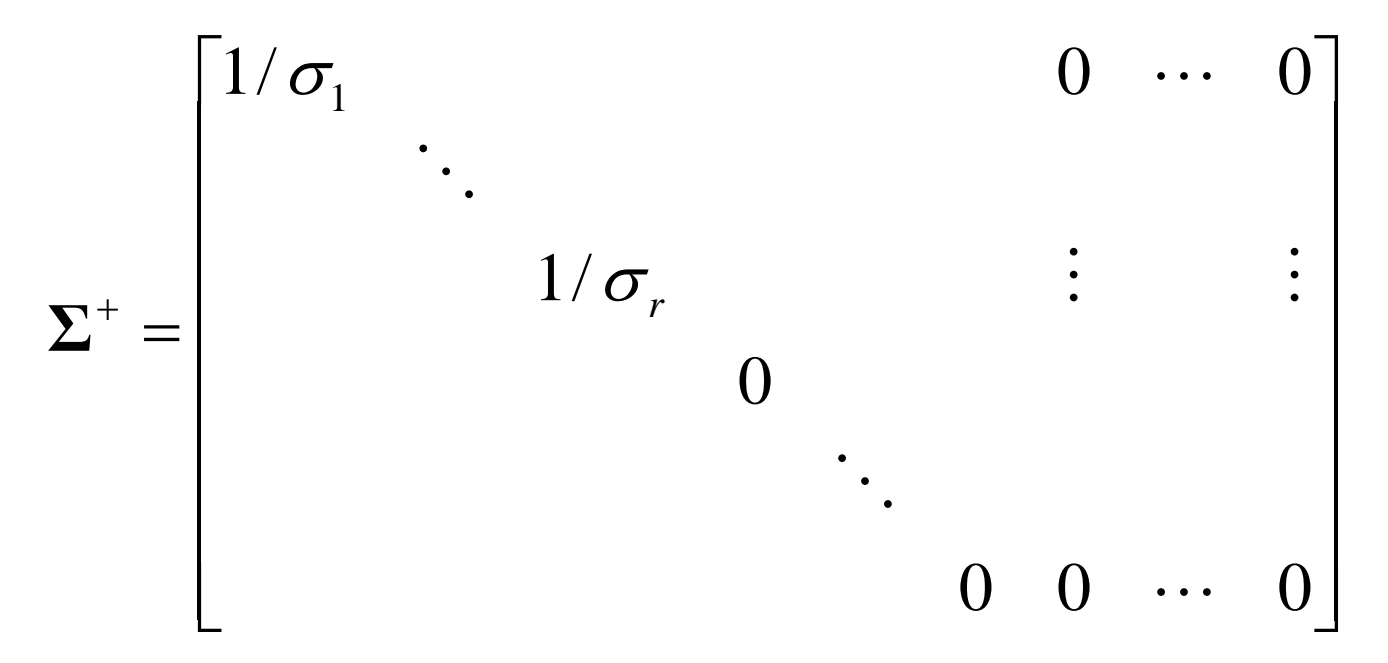

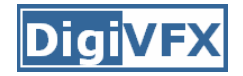

#### **Proof**

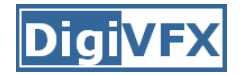

#### **Proof**

 $\Rightarrow Y := \frac{C_1^c}{C_2^c} \quad \sum_{i=1}^{n} P_i Y_i = 0 \quad \text{if} \quad P_i = 0 \quad \text{if} \quad P_i = 0$  $\Rightarrow y = \begin{pmatrix} 1/2 & 0 & 0 \ 0 & 1/2 & 0 \ 0 & 0 & 0 \end{pmatrix} \begin{pmatrix} 0 & 0 & 0 \ 0 & 0 & 0 \ 0 & 0 & 0 \end{pmatrix} = \sum_{r=0}^{T} C$ 

 $\Rightarrow \quad \widetilde{y} = \sqrt{1} \widetilde{x} = \sum^{+} C = \sum^{+} \vec{U}^{T} b$ 

 $\Rightarrow \widetilde{\chi} = \bigvee \Sigma^{\dagger} \bigcup^{\top} b$
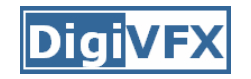

## **Libraries for SVD**

- Matlab
- GSL
- Boost
- LAPACK
- ATLAS

#### **Matlab code**

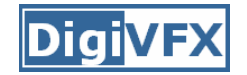

```
℁
% gsolve.m - Solve for imaging system response function
°
% Given a set of pixel values observed for several pixels in several
% images with different exposure times, this function returns the
% imaging system's response function g as well as the log film irradiance
% values for the observed pixels.
℁
% Assumes:
℁
% \tZmin = 0% Zmax = 255
℁
% Arguments:
℁
% Z(i,j) is the pixel values of pixel location number i in image j
% B(j) is the log delta t, or log shutter speed, for image j
℁
   \mathbf{1}is lamdba, the constant that determines the amount of smoothness
\% W(Z)is the weighting function value for pixel value z
℁
% Returns:
℁
\mathscr{E} g(z)
          is the log exposure corresponding to pixel value z
  1E(i) is the log film irradiance at pixel location i
℁
°
```
#### **Matlab code**

```
function [g,lE]=gsolve(Z,B,l,w)
n = 256;
A = zeros(size(Z,1)*size(Z,2)+n+1,n+size(Z,1));
b = zeros(size(A,1),1);k = 1; %% Include the data-fitting equations
for i=1:size(Z,1)
  for j=1:size(Z,2)
   wij = w(Z(i,j)+1);A(k, Z(i, j)+1) = wij; A(k, n+i) = -wij; b(k, 1) = wij * B(i, j);k=k+1;
 endendA(k,129) = 1; %% Fix the curve by setting its middle value to 0
k=k+1;
for i=1:n-2 %% Include the smoothness equations
 A(k,i)=l*w(i+1); A(k,i+1)=-2*l*w(i+1); A(k,i+2)=l*w(i+1);
 k=k+1;
endx = A\b; %% Solve the system using SVD
g = x(1:n);
lE = x(n+1:size(x,1));
```
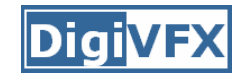

#### **Recovered response function**

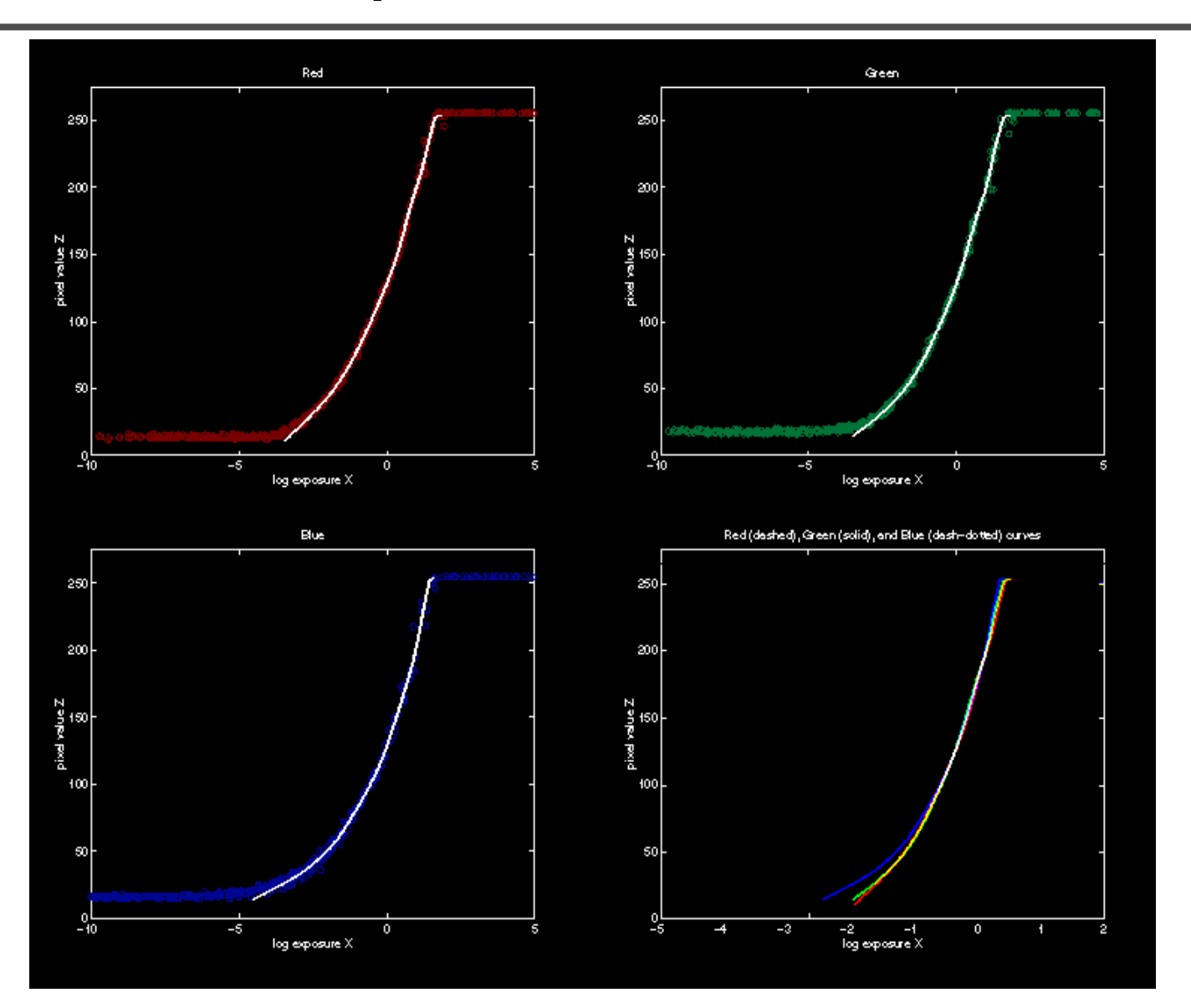

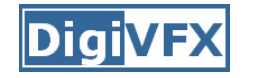

$$
\ln E_i = g(Z_{ij}) - \ln \Delta t_j
$$

combine pixels to reduce noise and obtain a more reliable estimation

$$
\ln E_i = \frac{\sum_{j=1}^{P} w(Z_{ij}) (g(Z_{ij}) - \ln \Delta t_j)}{\sum_{j=1}^{P} w(Z_{ij})}
$$

#### **Reconstructed radiance map**

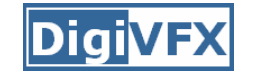

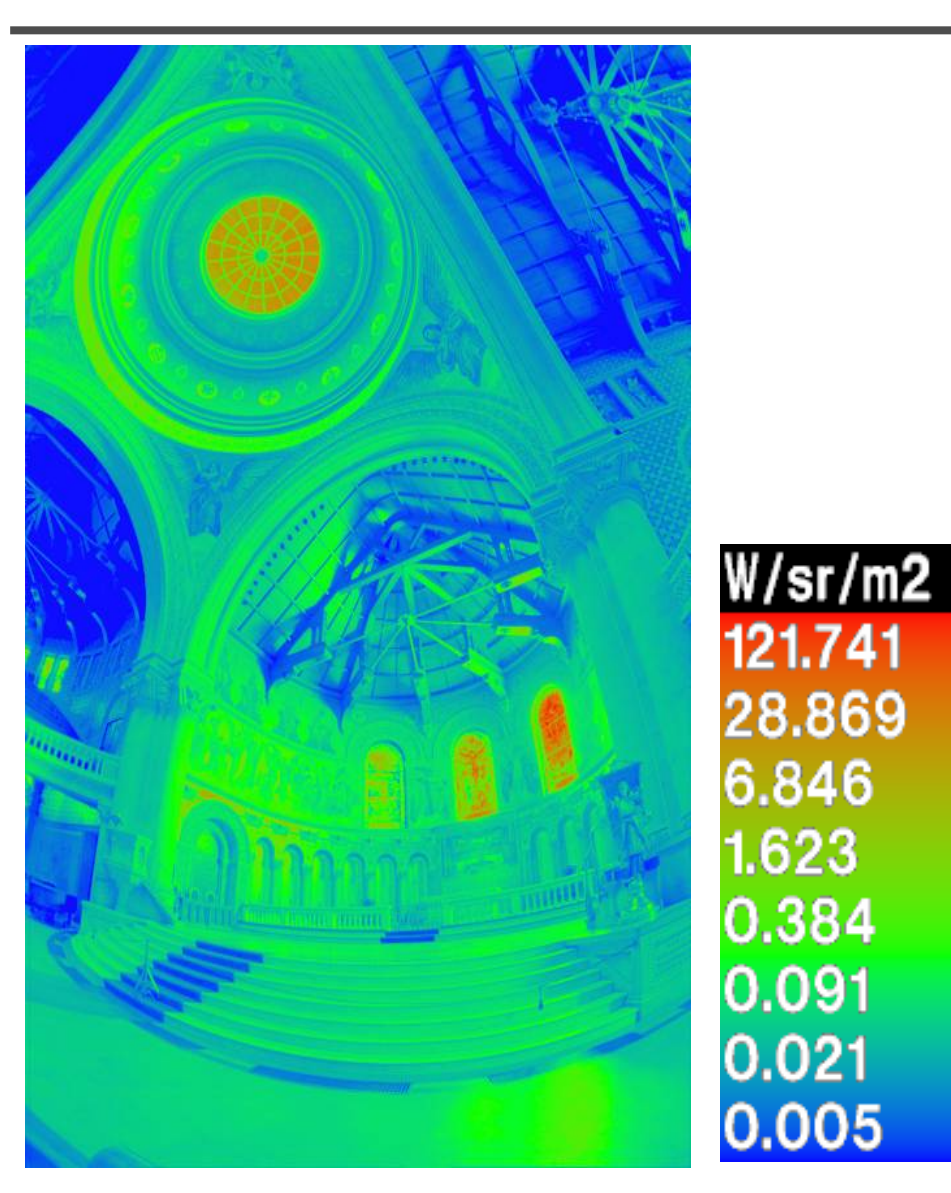

### **What is this for?**

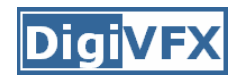

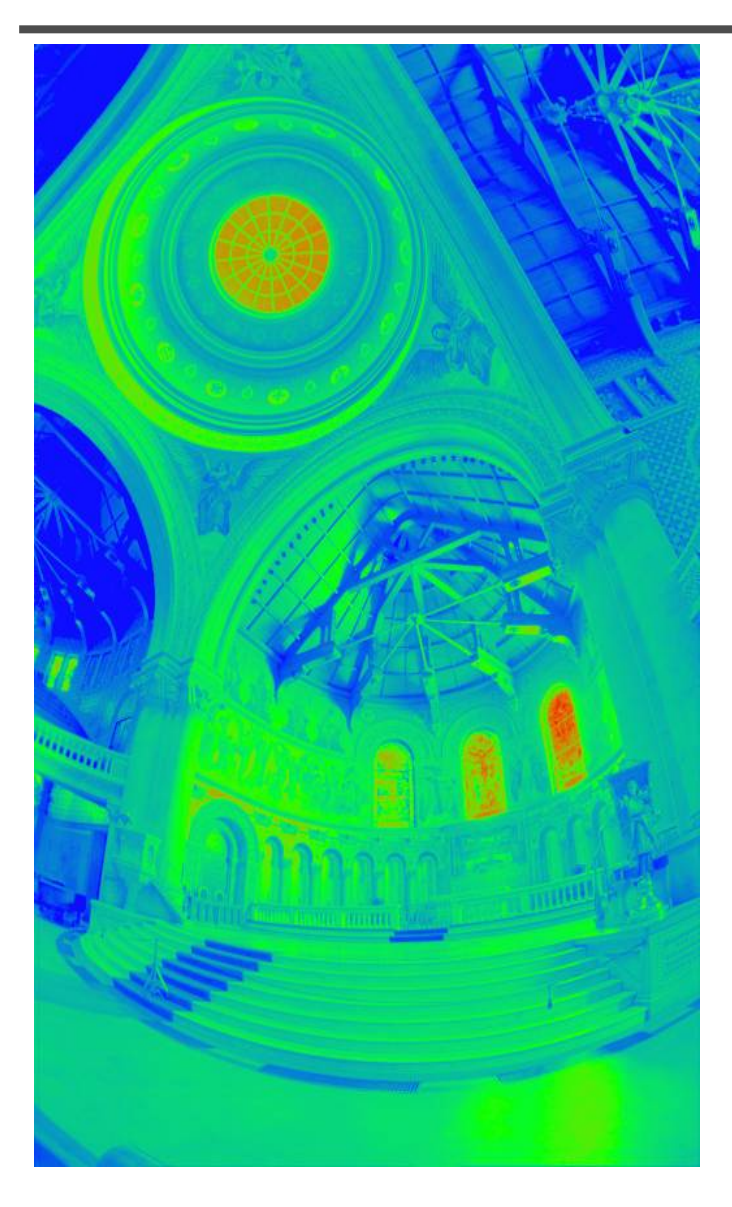

- Human perception
- Vision/graphics applications

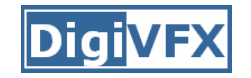

## **Automatic ghost removal**

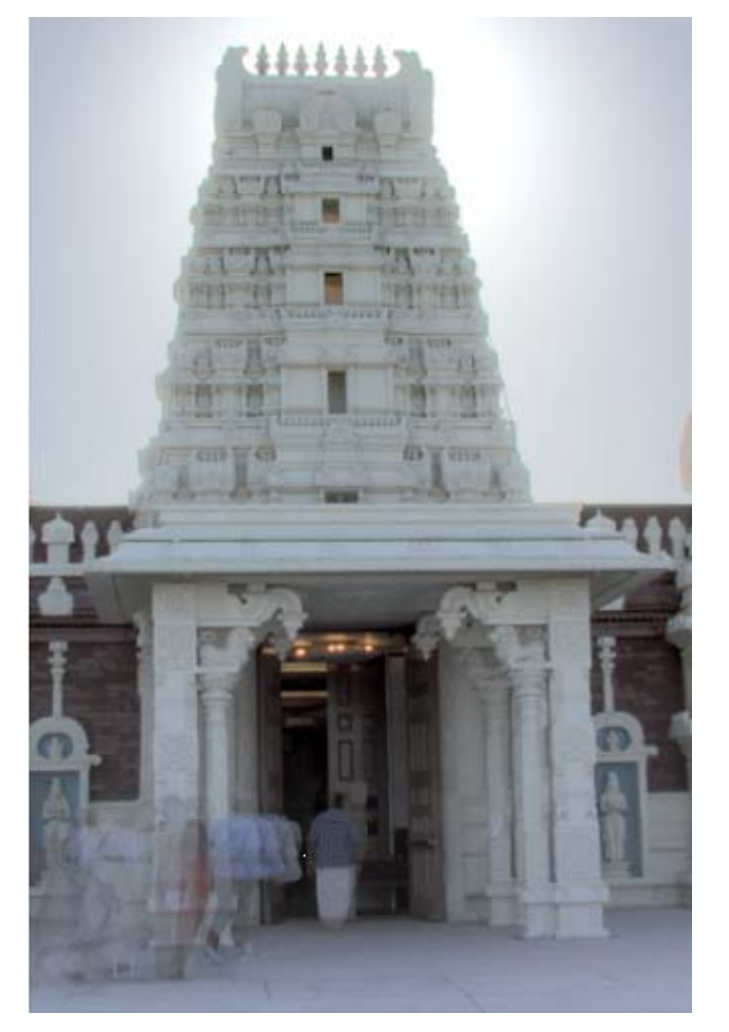

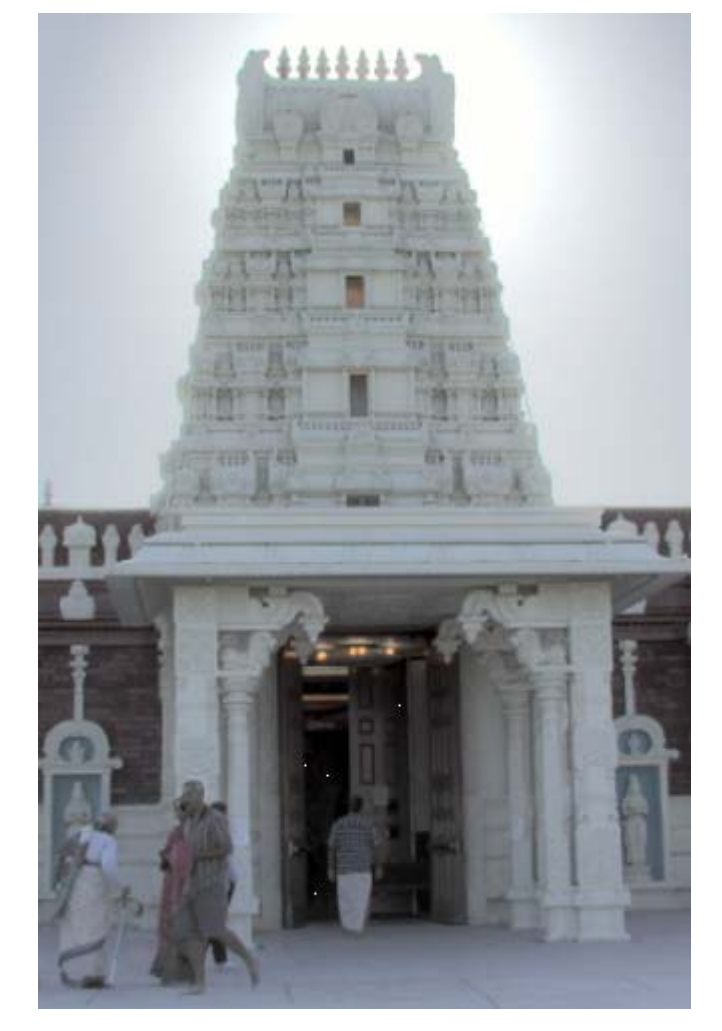

#### before

after

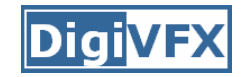

#### **Weighted variance**

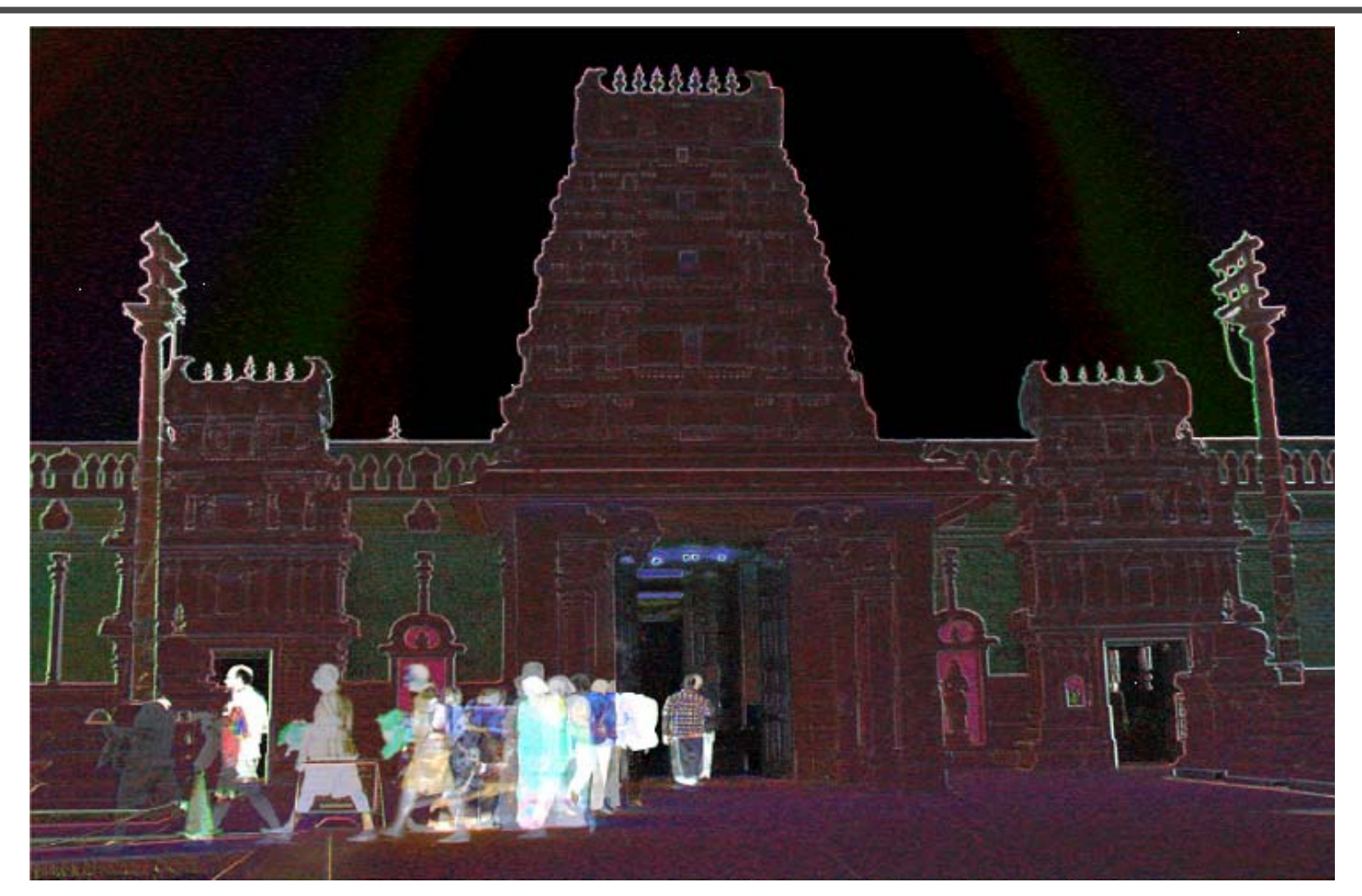

Moving objects and high-contrast edges render high variance.

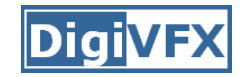

## **Region masking**

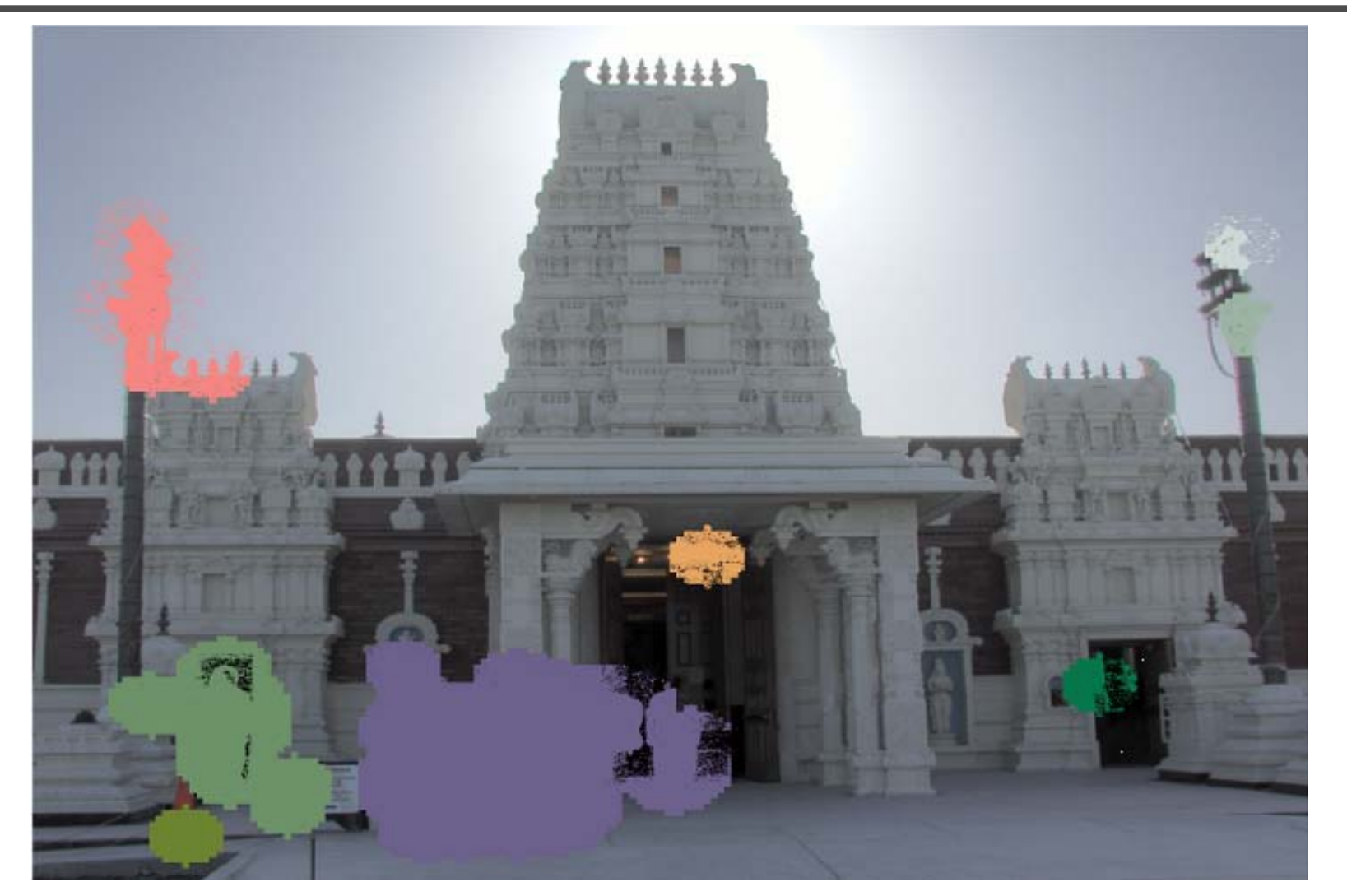

Thresholding; dilation; identify regions;

#### **Best exposure in each region**

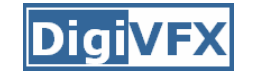

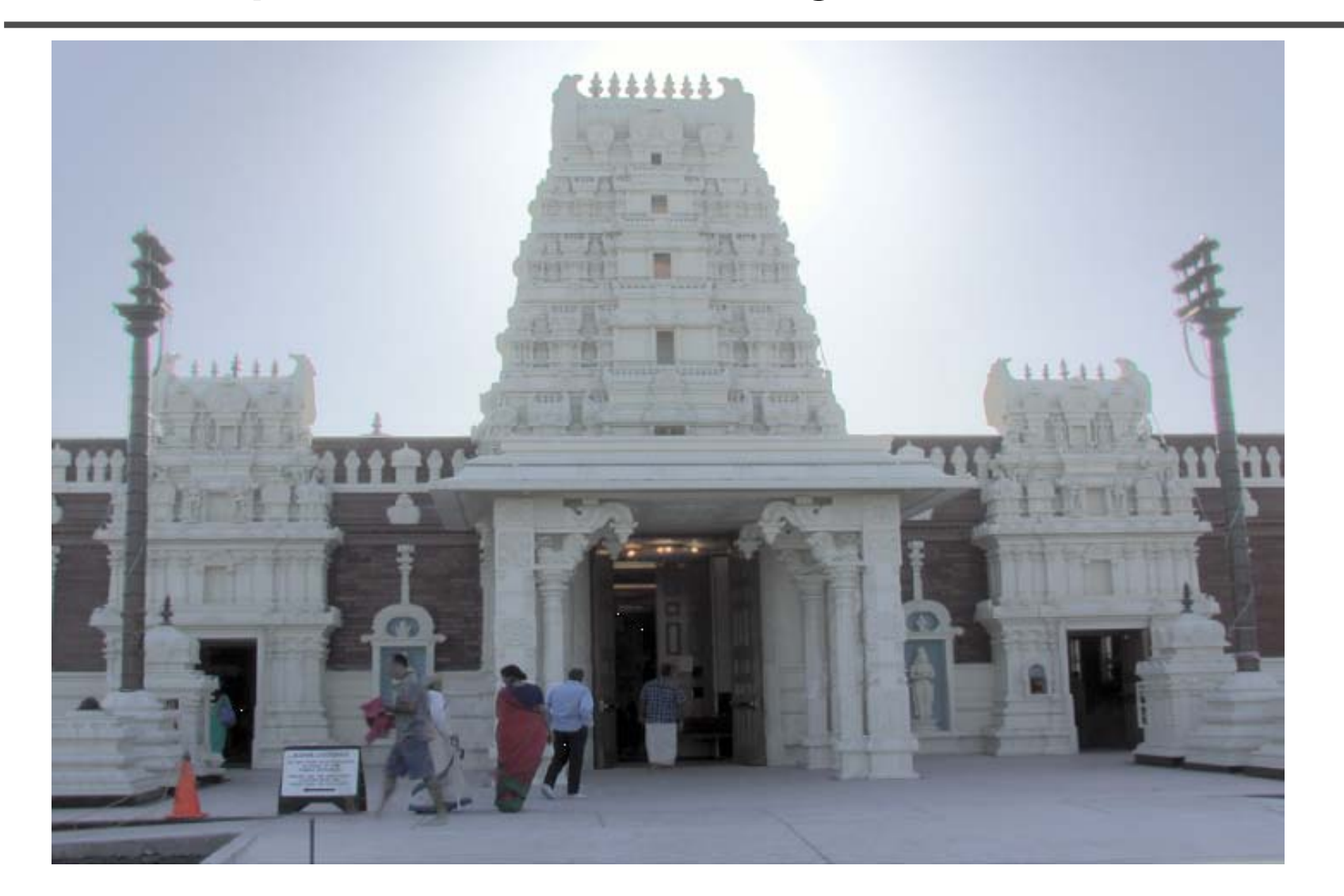

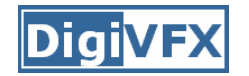

#### **Lens flare removal**

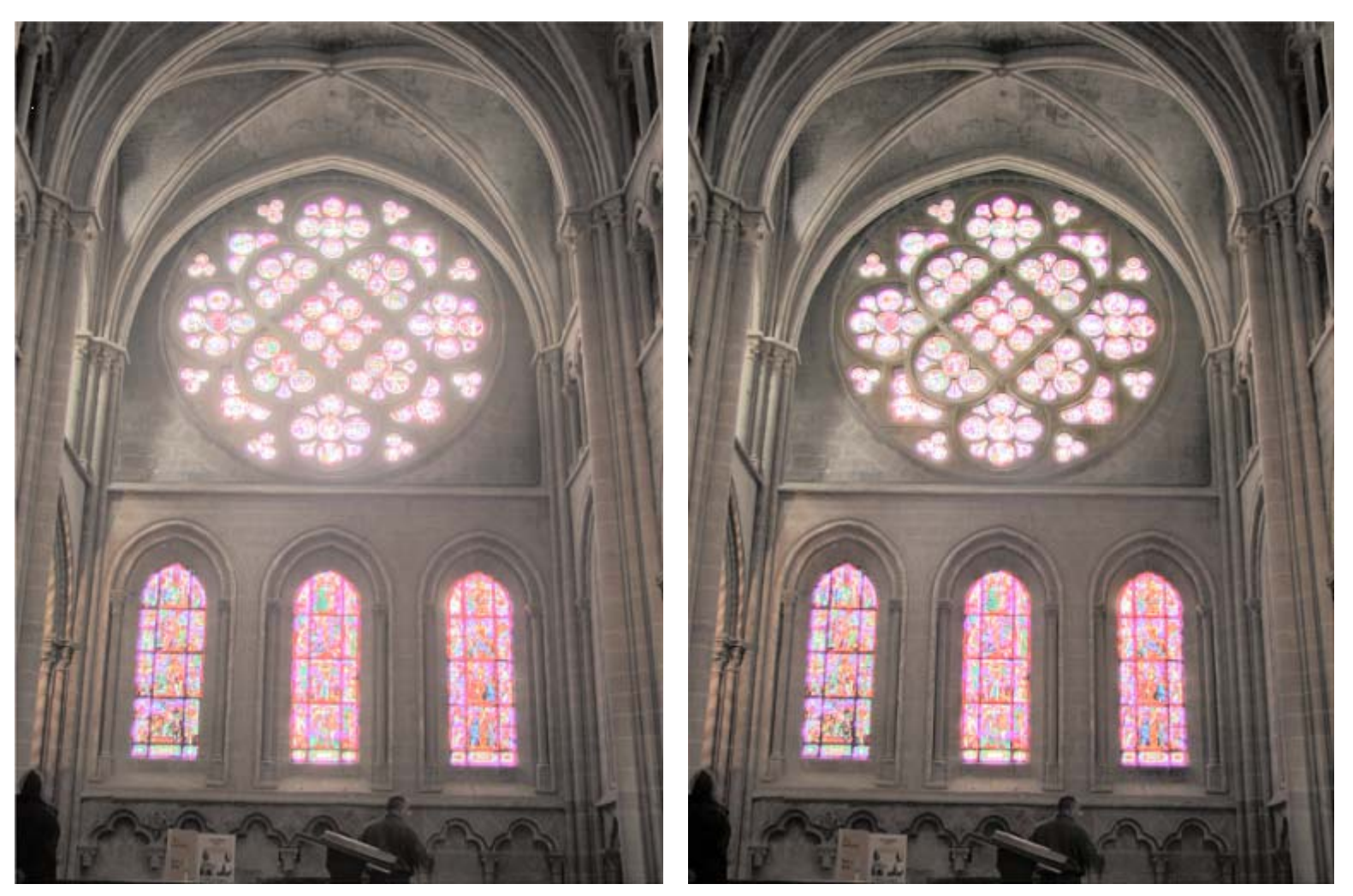

before

after

## **Easier HDR reconstruction**

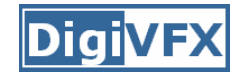

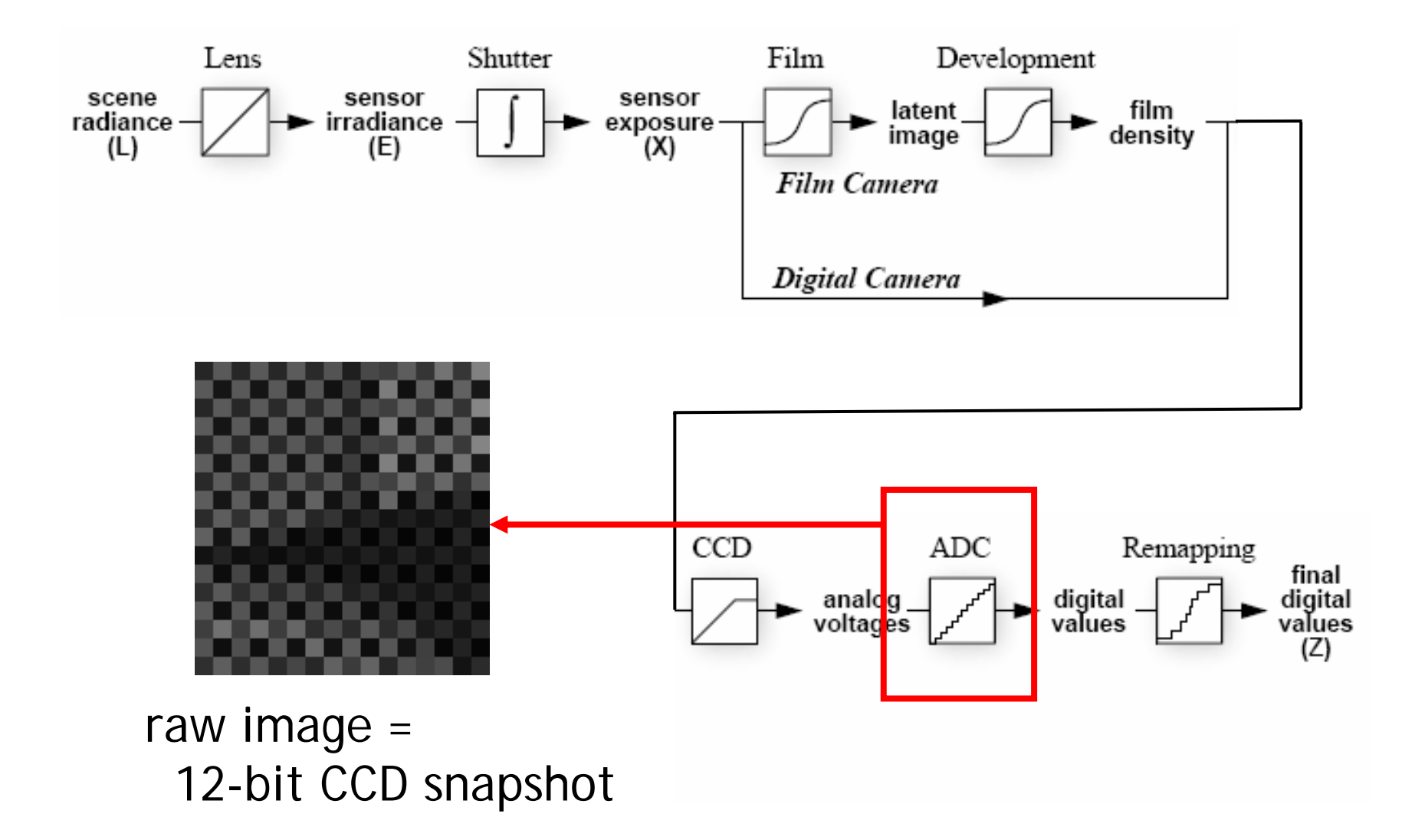

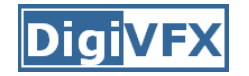

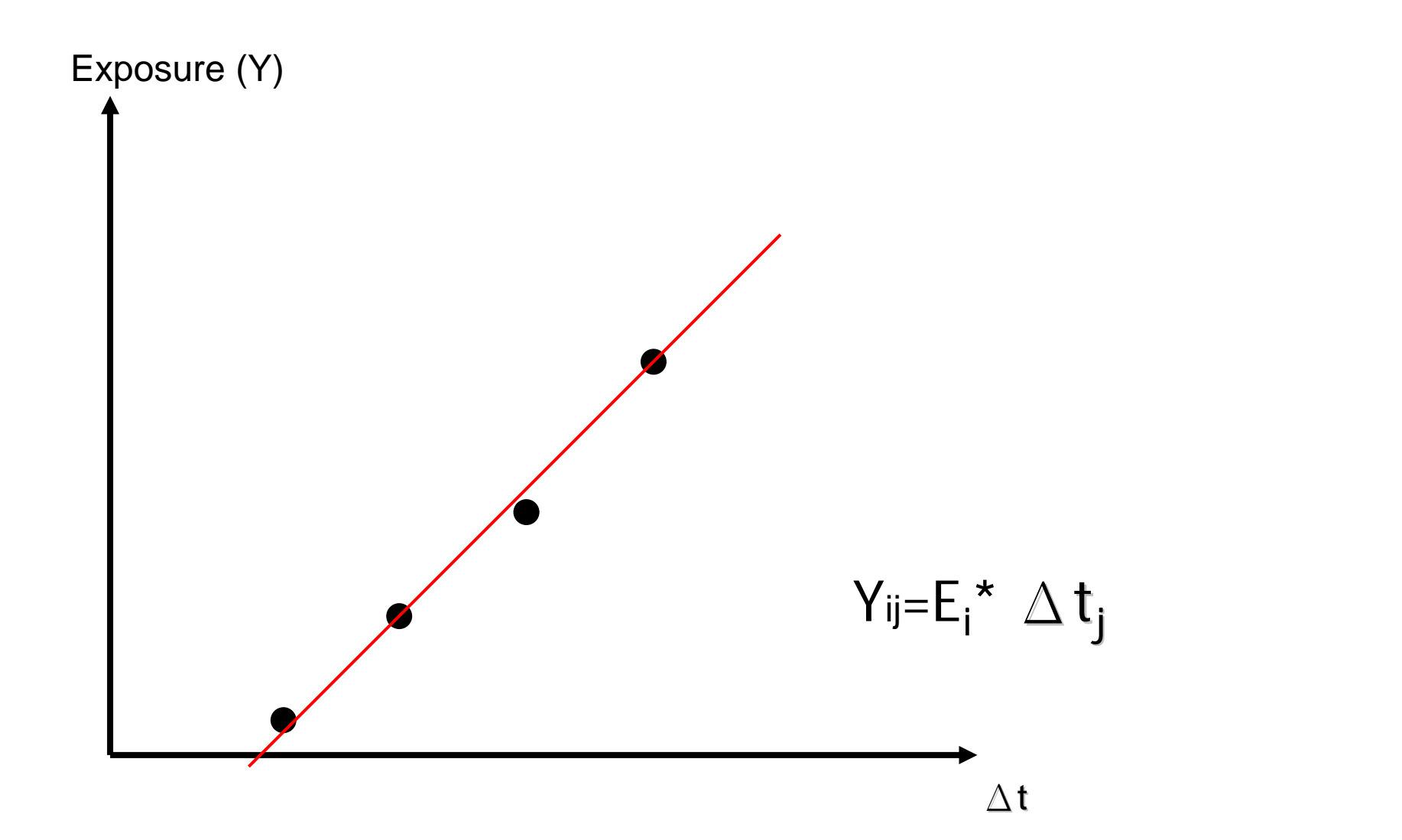

## **Portable floatMap (.pfm)**

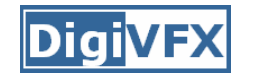

• 12 bytes per pixel, 4 for each channel

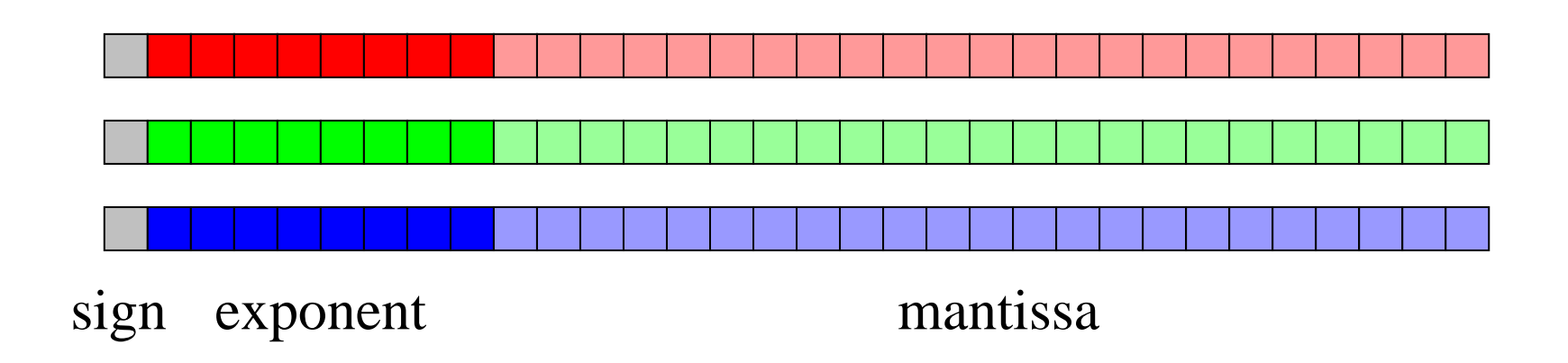

**PF**Text header similar to Jeff Poskanzer's .ppm image format:

**768 5121<binary image data>**

Floating Point TIFF similar

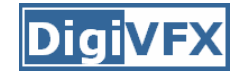

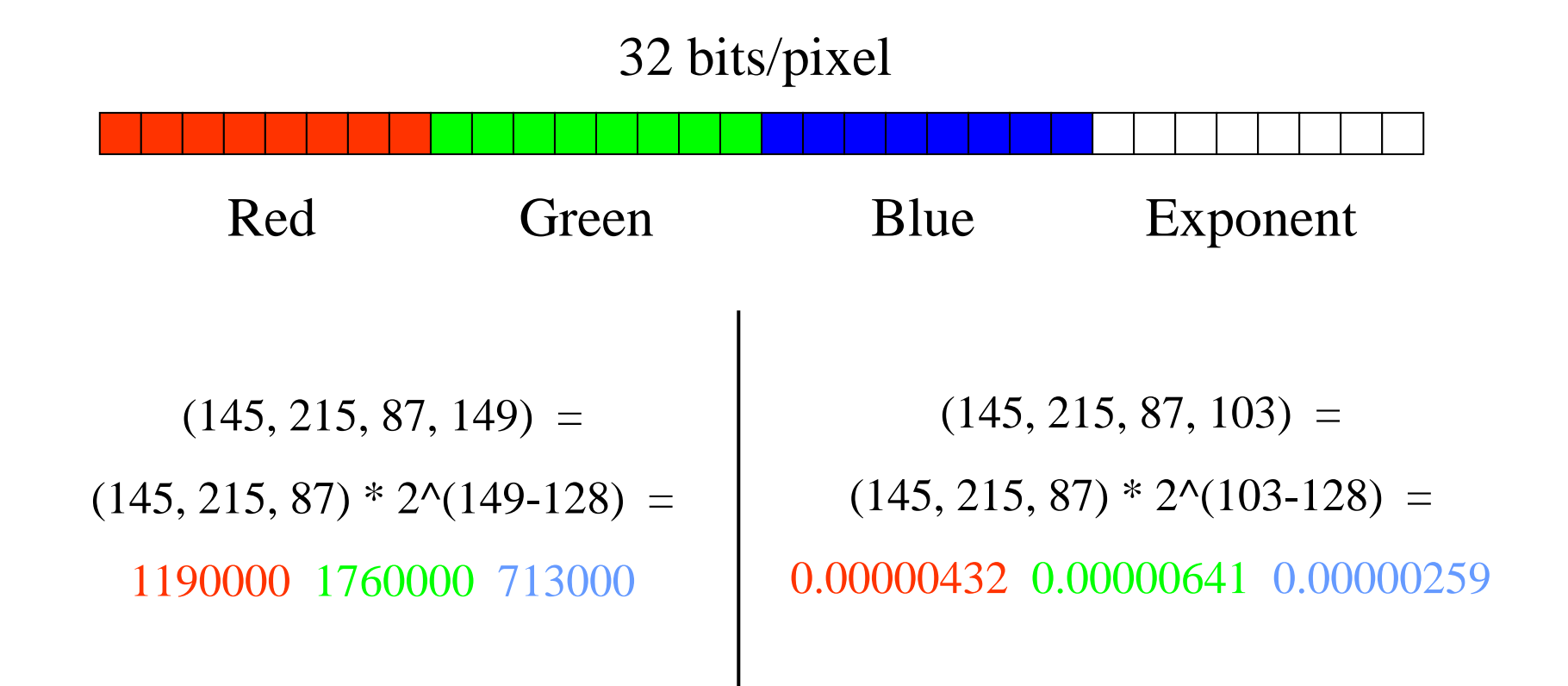

Ward, Greg. "Real Pixels," in Graphics Gems IV, edited by James Arvo, Academic Press, 1994

# *ILM***'<sup>s</sup> OpenEXR (.exr)**

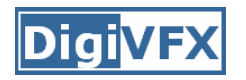

•6 bytes per pixel, 2 for each channel, compressed

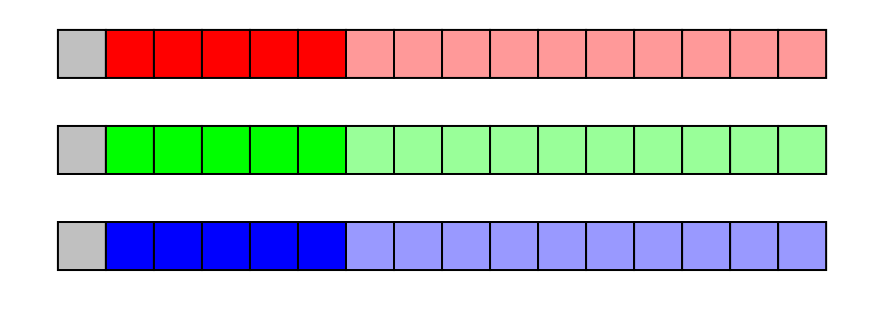

sign exponen<sup>t</sup> mantissa

- Several lossless compression options, 2:1 typical
- Compatible with the "half" datatype in NVidia's Cg
- Supported natively on GeForce FX and Quadro FX
- Available at http://www.openexr.net/

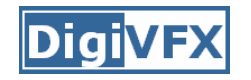

## **Radiometric self calibration**

• Assume that any response function can be modeled as a high-order polynomial

$$
X = g(Z) = \sum_{m=0}^{M} c_m Z^m
$$

• No need to know exposure time in advance

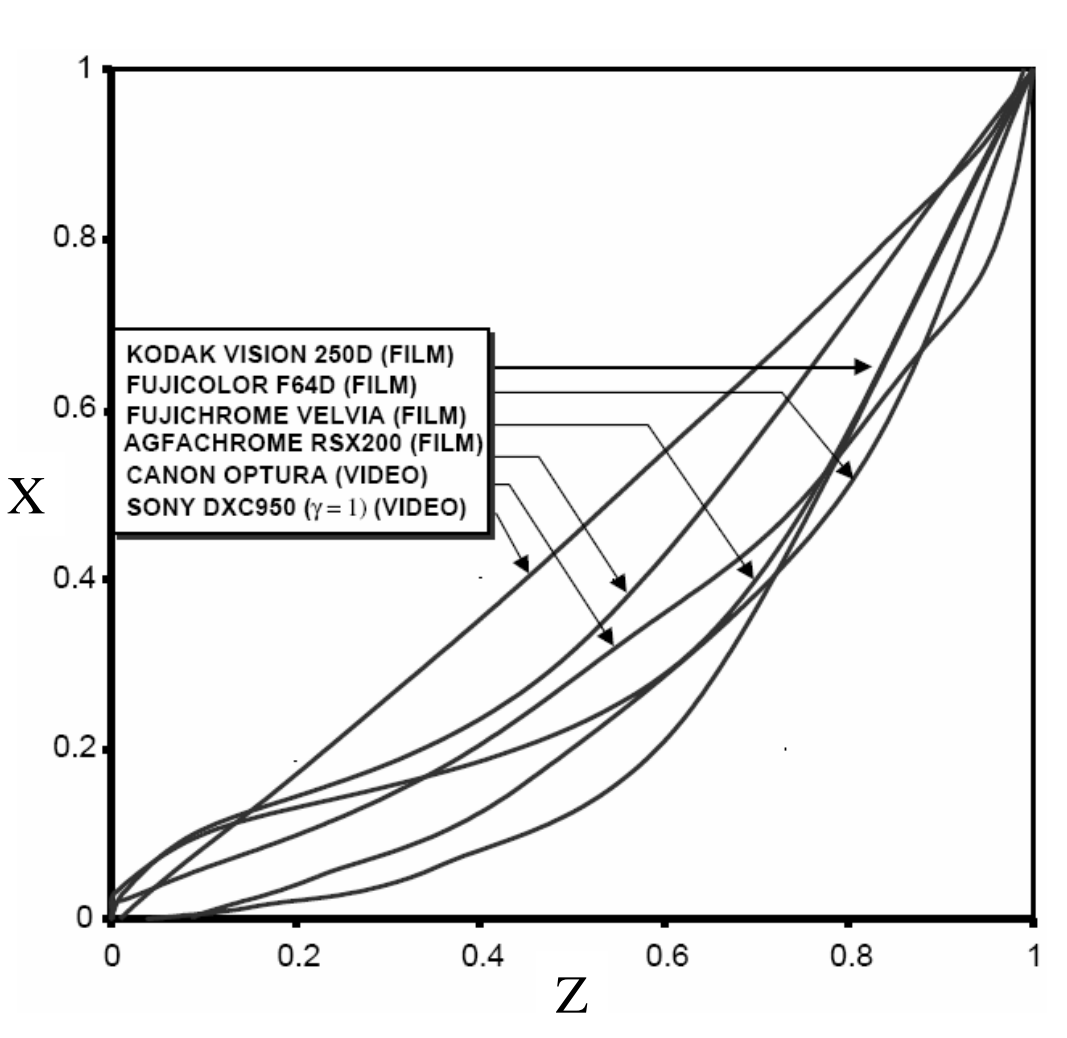

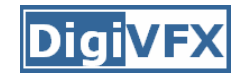

• To find the coefficients  $c_m$  to minimize the following

$$
\varepsilon = \sum_{i=1}^{N} \sum_{j=1}^{P} \left[ \sum_{m=0}^{M} c_m Z_{ij}^m - R_{j,j+1} \sum_{m=0}^{M} c_m Z_{i,j+1}^m \right]^2
$$
  
A guess for the ratio of  

$$
\frac{X_{ij}}{X_{i,j+1}} = \frac{E_i \Delta t_j}{E_i \Delta t_{j+1}} = \frac{\Delta t_j}{\Delta t_{j+1}}
$$

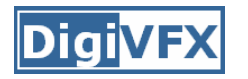

- Again, we can only solve up to a scale. Thus, add a constraint  $f(1)=1$ . It reduces to M variables.
- How to solve it?

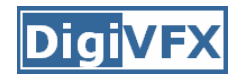

• We solve the above iteratively and update the exposure ratio accordingly

$$
R_{j,j+1}^{(k)} = \frac{1}{N} \sum_{i=1}^{N} \frac{\sum_{m=0}^{M} c_m^{(k)} Z_{ij}^m}{\sum_{m=0}^{M} c_m^{(k)} Z_{i,j+1}^m}
$$

• How to determine M? Solve up to M=10 and pick up the one with the minimal error. Notice that you prefer to have the same order for all channels.

#### **DiaiVF**

#### **Space of response curves**

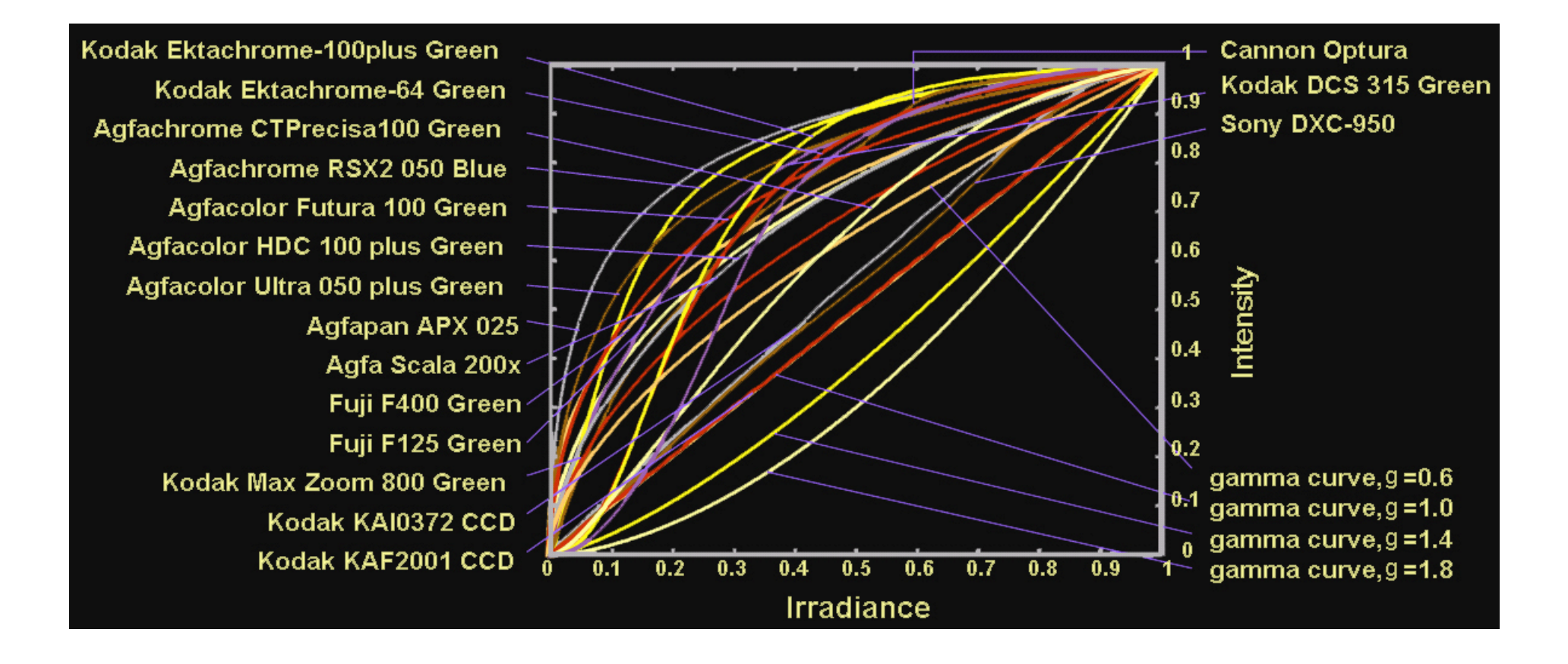

#### **Space of response curves**

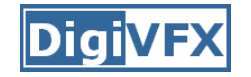

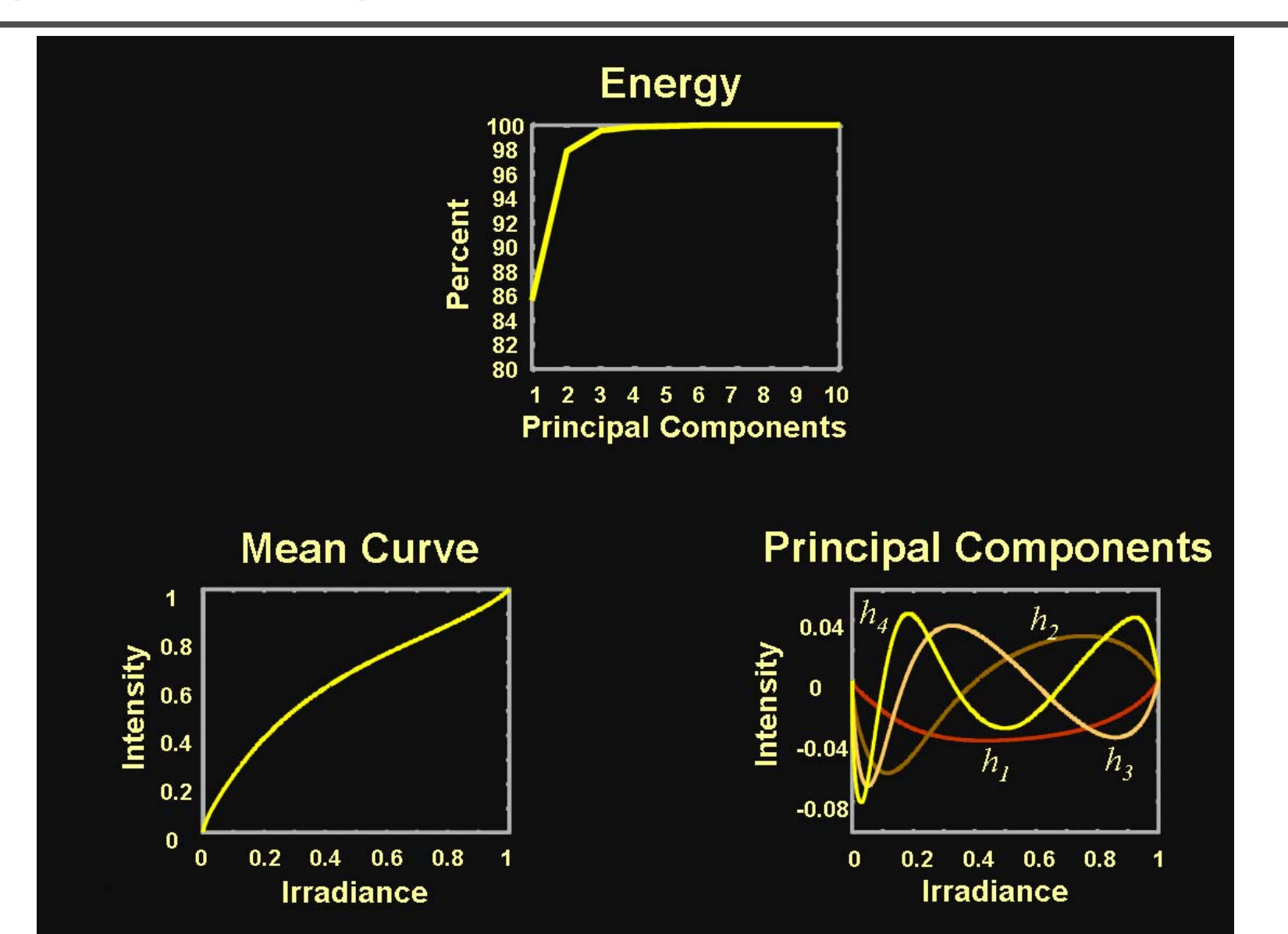

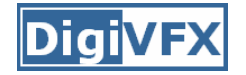

## **Assorted pixel**

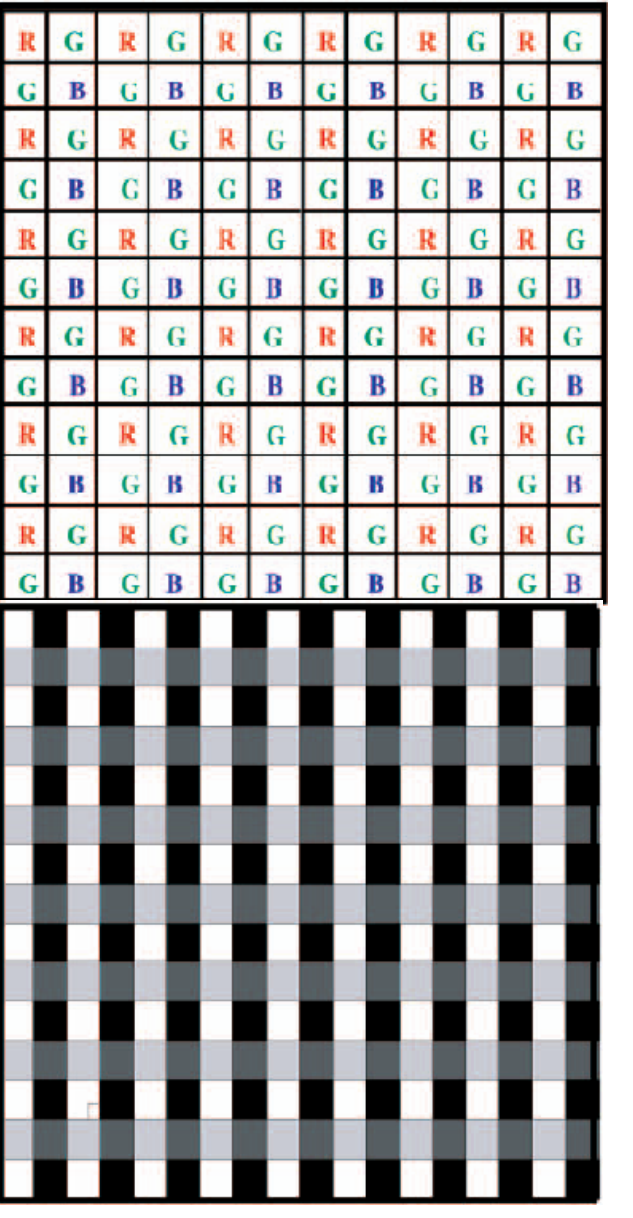

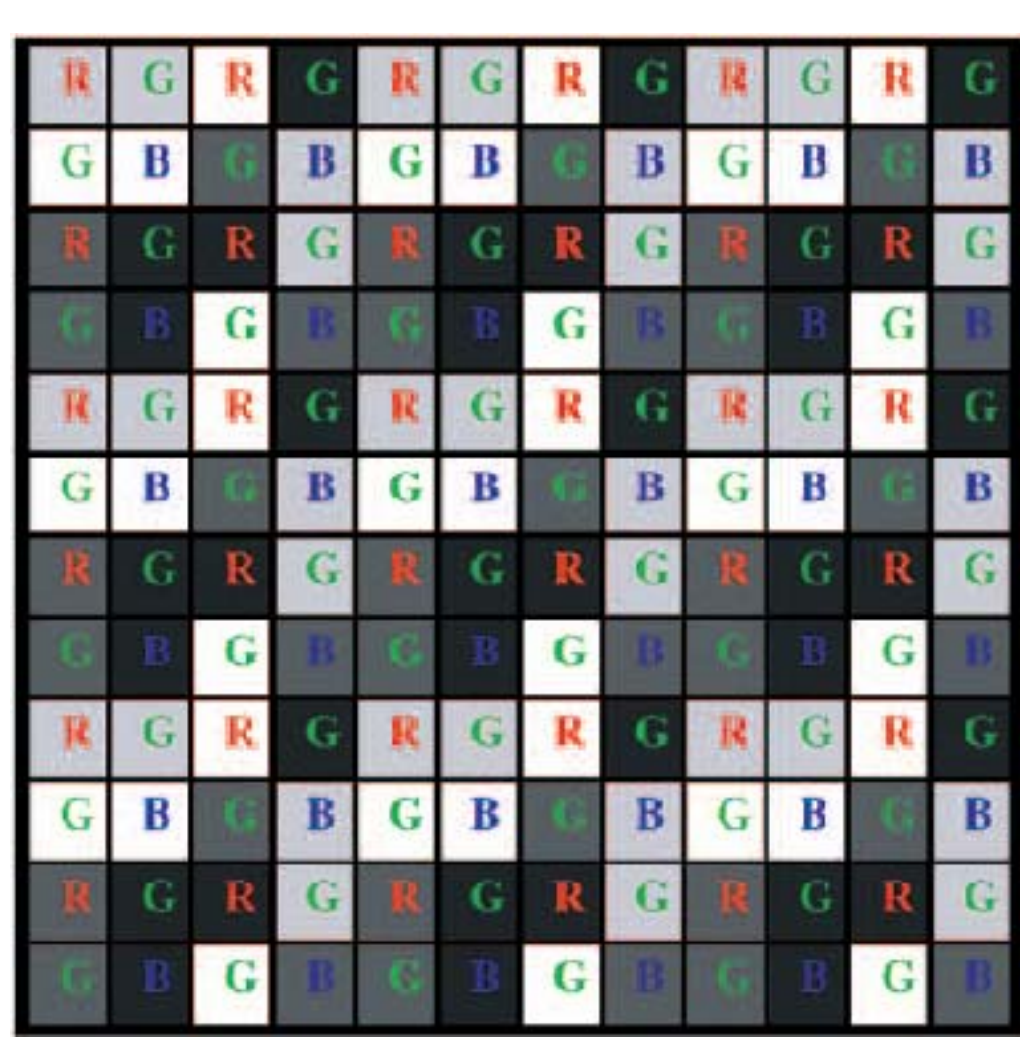

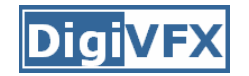

## **Assorted pixel**

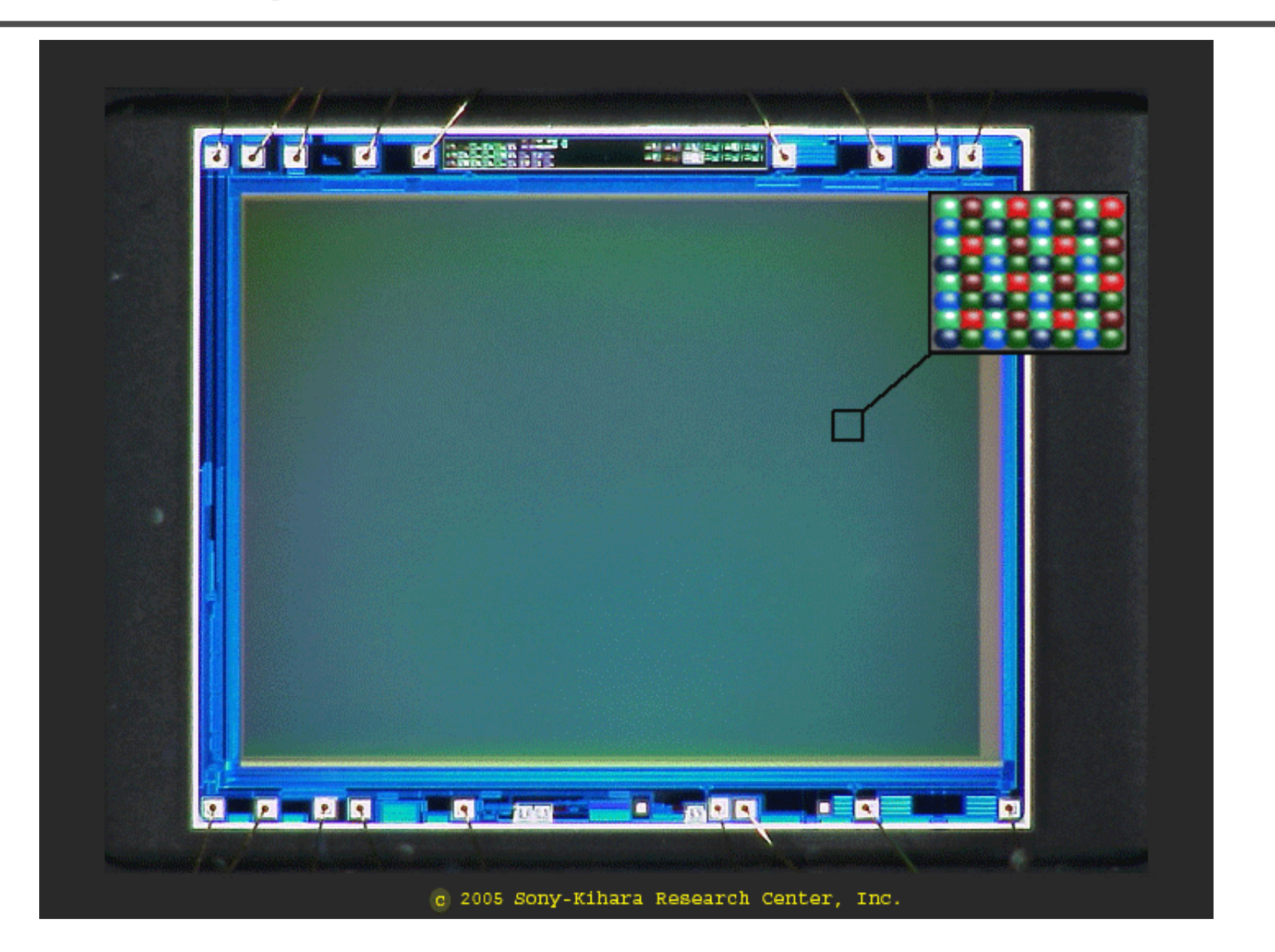

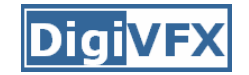

#### **Assorted pixel**

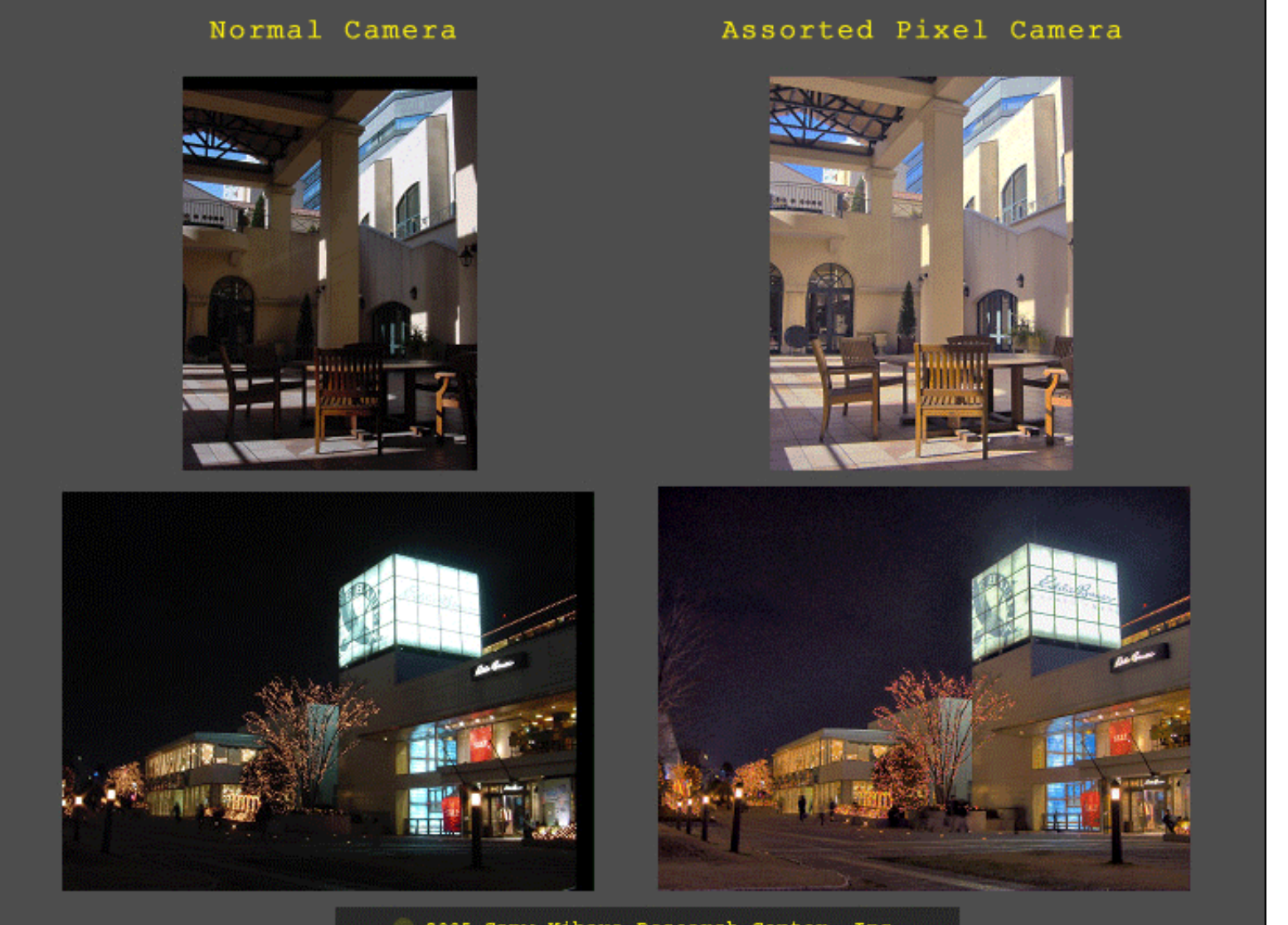

c 2005 Sony-Kihara Research Center, Inc.

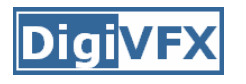

- Work in teams of two
- Taking pictures
- Assemble HDR images and optionally the response curve.
- Develop your HDR using tone mapping

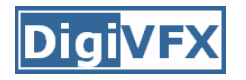

- Use a tripod to take multiple photos with different shutter speeds. Try to fix anything else. Smaller images are probably good enough.
- There are two sets of test images available on the web.
- We have tripods and a Canon PowerShot G7 for you to borrow.
- Try not touching the camera during capturing. But, how?

# **1. Taking pictures**

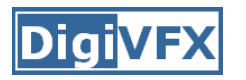

- Use a laptop and a remote capturing program.
	- PSRemote
	- AHDRIA
- PSRemote
	- Manual
	- Not free
	- –Supports both jpg and raw
	- –Support most Canon's PowerShot cameras
- AHDRIA
	- Automatic
	- Free
	- –Only supports jpg
	- –Support less models

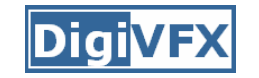

## **AHDRIA/AHDRIC/HDRI\_Helper**

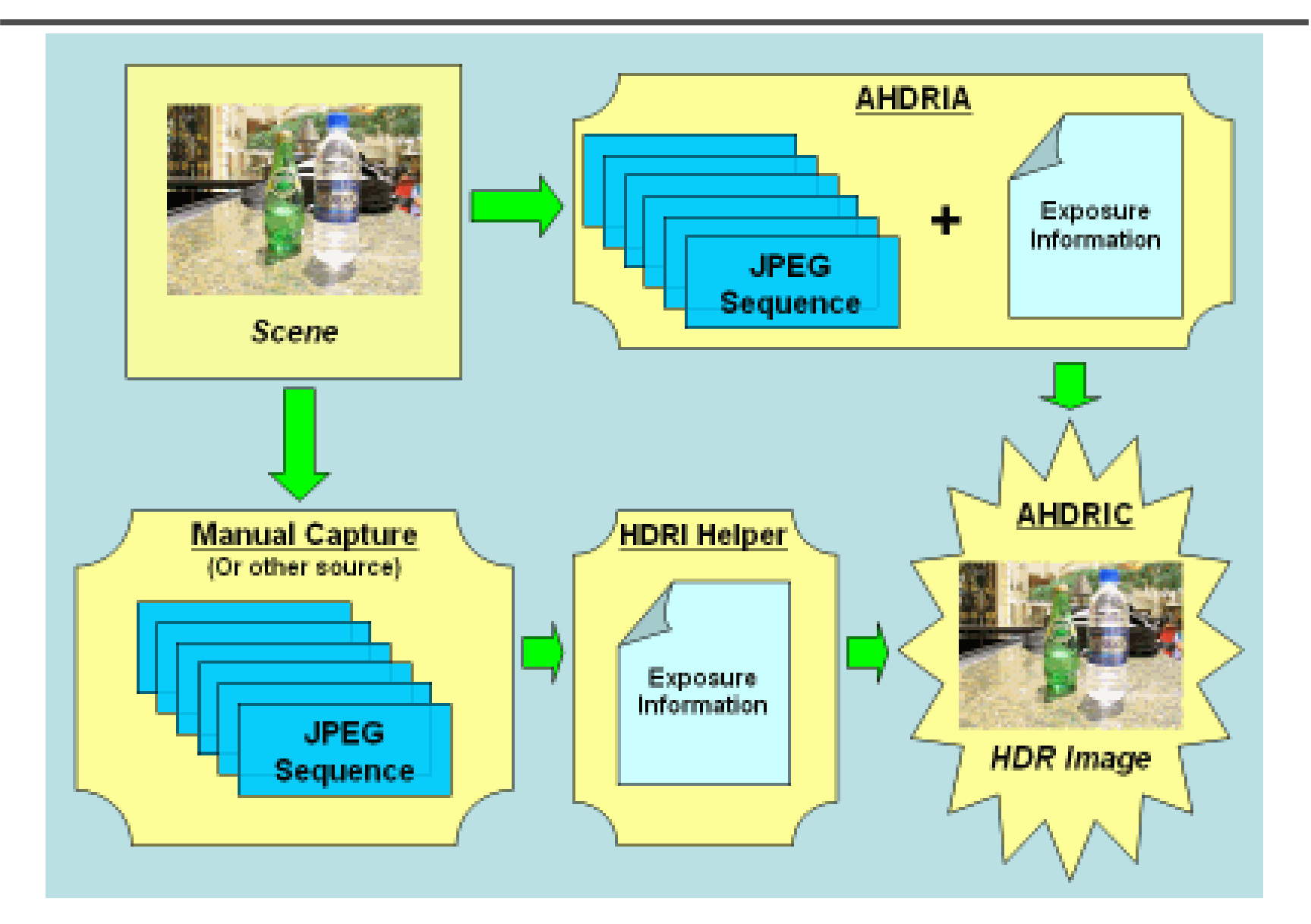

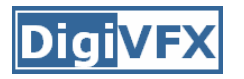

- Two programs can be used to correct small drifts.
	- –ImageAlignment from RASCAL
	- Photomatix
- Photomatix is recommended.

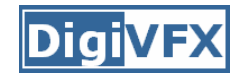

- Write a program to convert the captured images into a radiance map and optionally to output the response curve.
- We will provide image I/O library, gil, which supports many traditional image formats such as .jpg and .png, and float-point images such as .hdr and .exr.
- Paul Debevec's method. You will need a linear solver for this method.
- Recover from CCD snapshots. You will need dcraw.c.

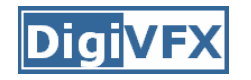

## **3. Tone mapping**

- Apply some tone mapping operation to develop your photograph.
	- –Reinhard's algorithm (HDRShop plugin)
	- Photomatix
	- –LogView
	- –Fast Bilateral (.exr Linux only)
	- –PFStmo (Linux only)

pfsin a.hdr | pfs\_fattal02 | pfsout o.hdr

## **Bells and Whistles**

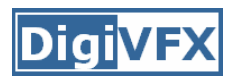

- Other methods for HDR assembling algorithms
- Implement tone mapping algorithms
- Implement MTB alignment algorithm
- Others

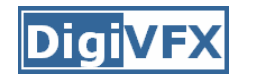

#### **Submission**

- You have to turn in your complete source, the executable, a html report, pictures you have taken, HDR image, and an artifact (tonemapped image).
- Report page contains:

description of the project, what do you learn, algorithm, implementation details, results, bells and whistles…

- The class will have vote on artifacts.
- Submission mechanism will be announced later.

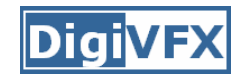

## **Reference software**

- Photomatix
- AHDRIA/AHDRIC
- HDRShop
- RASCAL
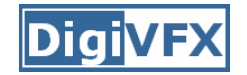

## **References**

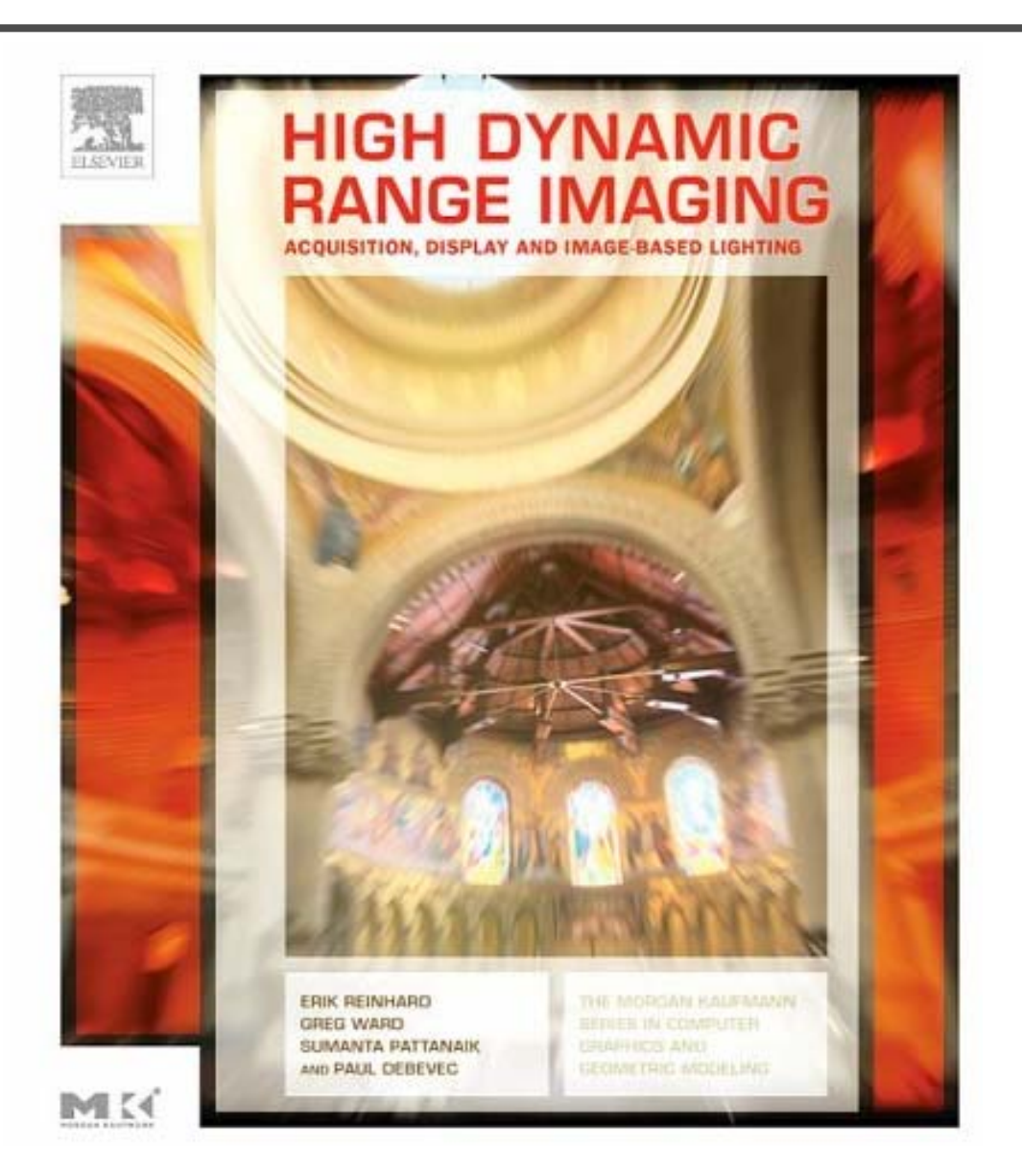

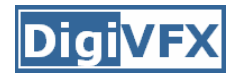

## **References**

- Paul E. Debevec, Jitendra Malik, Recovering High Dynamic Range Radiance Maps from Photographs, SIGGRAPH 1997.
- $\bullet$  Tomoo Mitsunaga, Shree Nayar, Radiometric Self Calibration, CVPR 1999.
- • Mark Robertson, Sean Borman, Robert Stevenson, Estimation-Theoretic Approach to Dynamic Range Enhancement using Multiple Exposures, Journal of Electronic Imaging 2003.
- $\bullet$  Michael Grossberg, Shree Nayar, Determining the Camera Response from Images: What Is Knowable, PAMI 2003.
- • Michael Grossberg, Shree Nayar, Modeling the Space of Camera Response Functions, PAMI 2004.
- • Srinivasa Narasimhan, Shree Nayar, Enhancing Resolution Along Multiple Imaging Dimensions Using Assorted Pixels, PAMI 2005.
- $\bullet$  G. Krawczyk, M. Goesele, H.-P. Seidel, Photometric Calibration of High Dynamic Range Cameras, MPI Research Report 2005.
- • G. Ward, Fast Robust Image Registration for Compositing High Dynamic Range Photographs from Hand-held Exposures, jgt 2003.